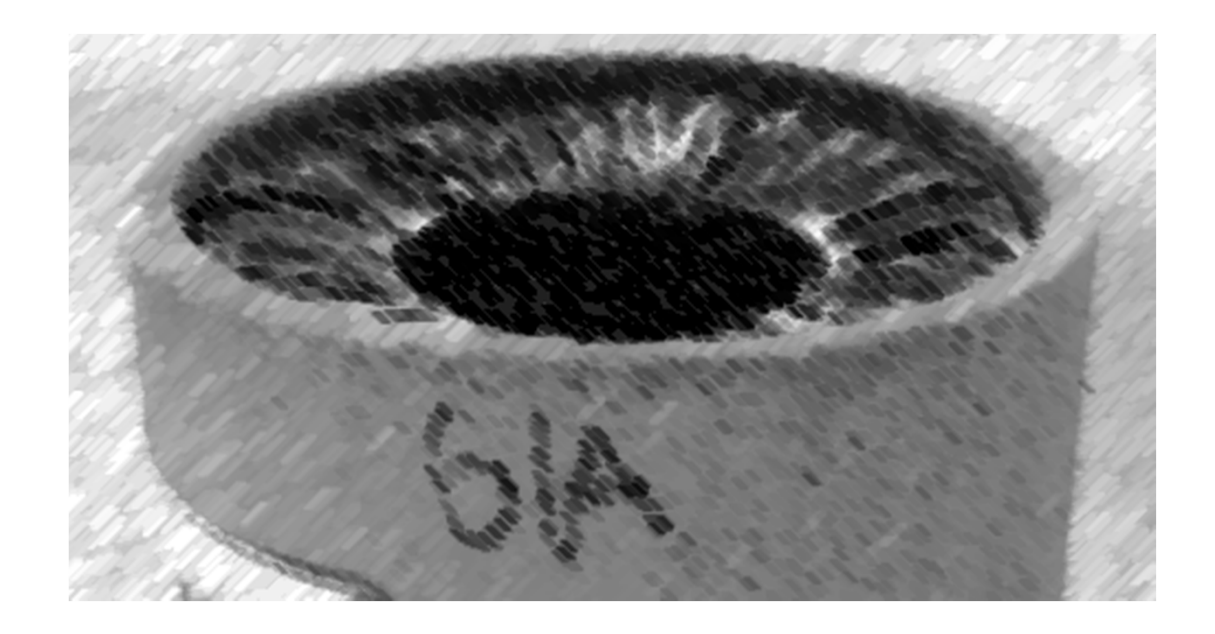

# CS61A Lecture 25

Amir Kamil UC Berkeley March 20, 2013

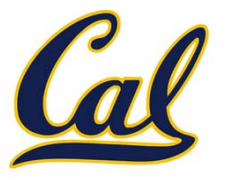

□ HW8 due tonight at 7pm

#### Midterm 2 Thursday at 7pm

 $\square$  See course website for more information

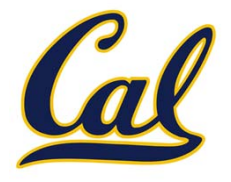

Nested Sequences are Hierarchical Structures.

 $((1, 2), (3, 4), 5)$ 

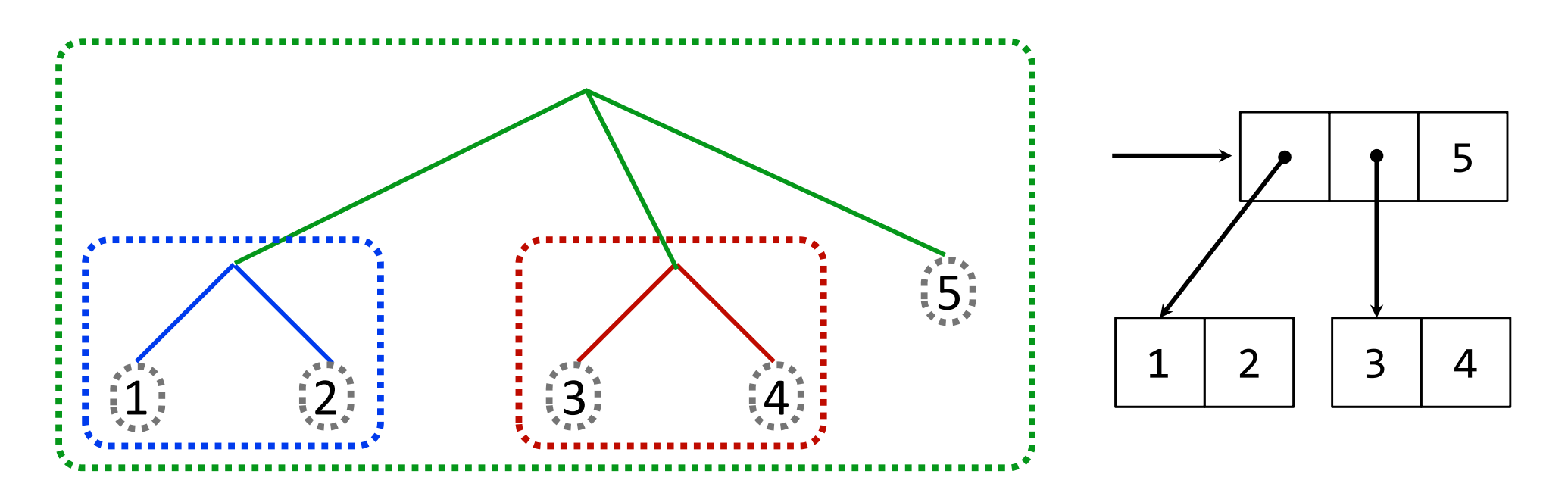

*In every tree, <sup>a</sup> vast forest*

Example: http://goo.gl/0h6n5

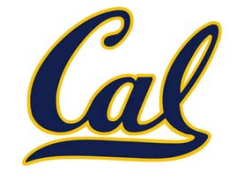

Tree operations typically make recursive calls on branches

```
def count_leaves(tree):
    if type(tree) != tuple:
        return 1
    return sum(map(count_leaves, tree))
def map_tree(tree, fn):
    if type(tree) != tuple:
```
**return fn(tree) return tuple(map\_tree(branch, fn)**

**for branch in tree)**

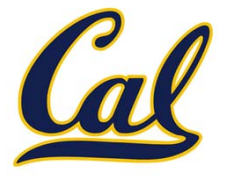

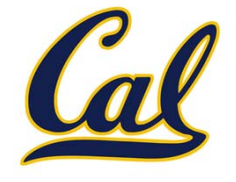

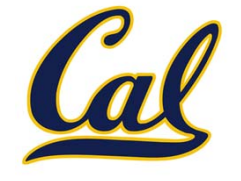

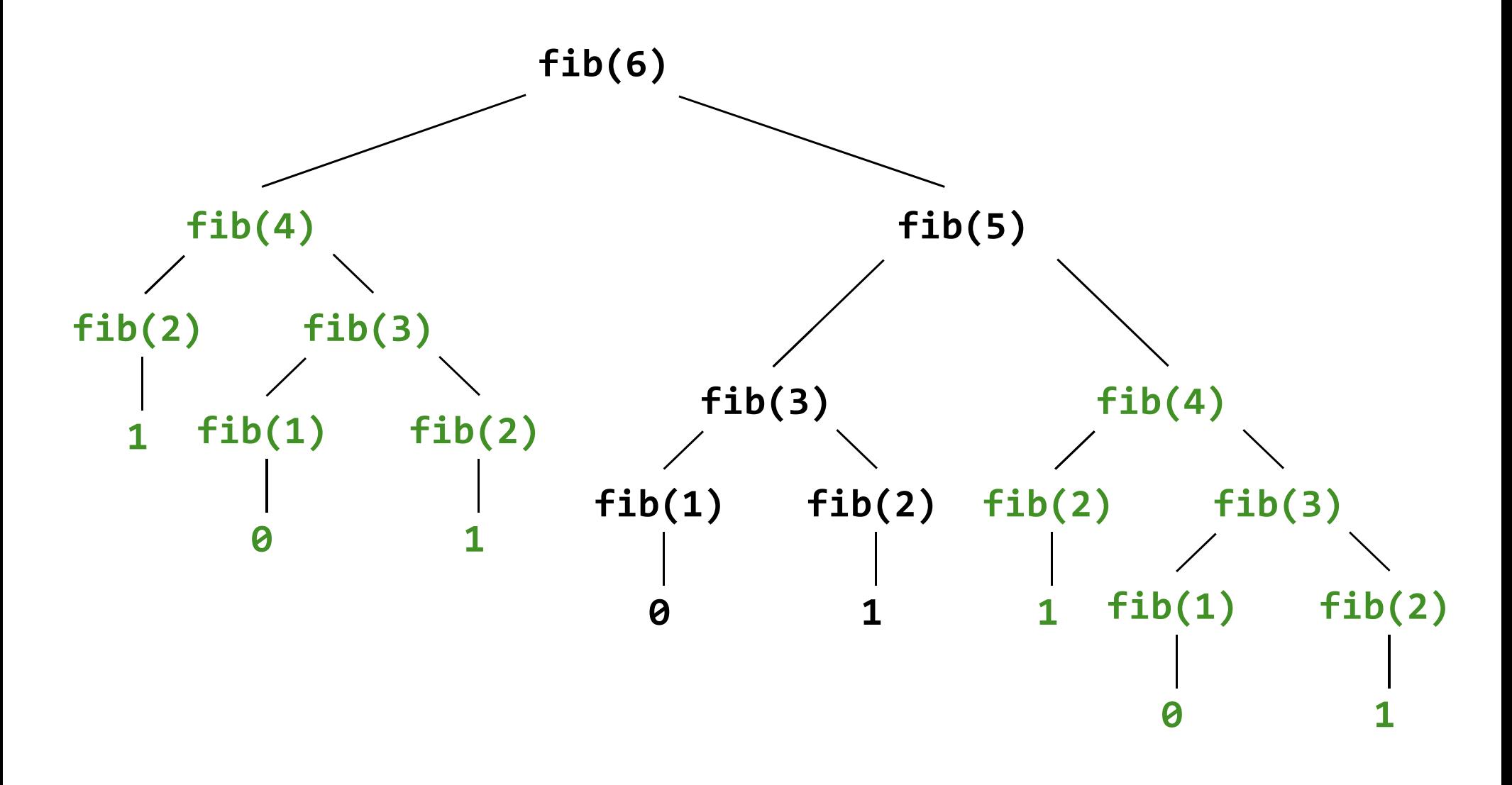

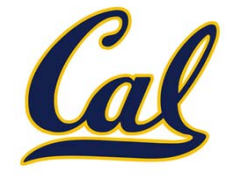

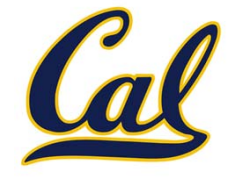

Trees can have values at internal nodes as well as their leaves.

**class Tree(object):**

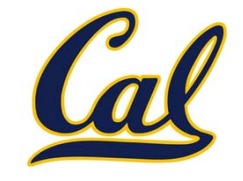

**class Tree(object): def \_\_init\_\_(self, entry, left=None, right=None):**

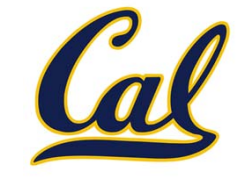

```
class Tree(object):
    def __init__(self, entry, left=None, right=None):
       self.entry = entry
```
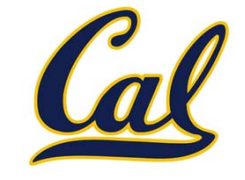

```
class Tree(object):
    def __init__(self, entry, left=None, right=None):
       self.entry = entry
       self.left = left
```
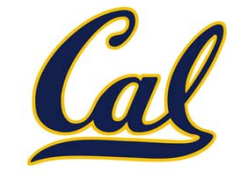

```
class Tree(object):
    def __init__(self, entry, left=None, right=None):
       self.entry = entry
       self.left = leftself.right = right
```
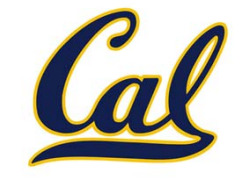

```
class Tree(object):
    def __init__(self, entry, left=None, right=None):
       self.entry = entry
        self.left = leftself.right = right
```

```
def fib_tree(n):
```
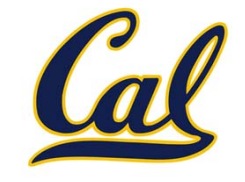

```
class Tree(object):
    def __init__(self, entry, left=None, right=None):
        self.entry = entry
        self.left = leftself.right = right
def fib_tree(n):
    if n == 1:
```
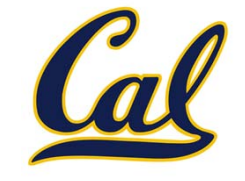

```
class Tree(object):
    def __init__(self, entry, left=None, right=None):
        self.entry = entry
        self.left = leftself.right = right
def fib_tree(n):
    if n == 1:
        return Tree(0)
```
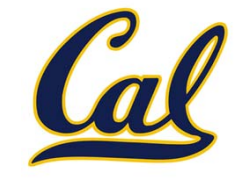

```
class Tree(object):
    def __init__(self, entry, left=None, right=None):
        self.entry = entry
        self.left = leftself.right = right
def fib_tree(n):
    if n == 1:
        return Tree(0)
    if n == 2:
```
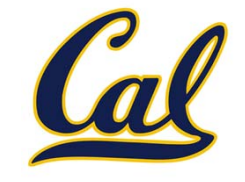

```
class Tree(object):
    def __init__(self, entry, left=None, right=None):
        self.entry = entry
        self.left = leftself.right = right
def fib_tree(n):
    if n == 1:
        return Tree(0)
    if n == 2:
        return Tree(1)
```
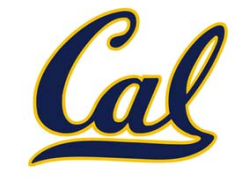

```
class Tree(object):
    def __init__(self, entry, left=None, right=None):
        self.entry = entry
        self.left = leftself.right = right
def fib_tree(n):
    if n == 1:
        return Tree(0)
    if n == 2:
        return Tree(1)
    left = fib_tree(n - 2)
```
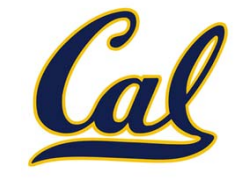

```
class Tree(object):
    def __init__(self, entry, left=None, right=None):
        self.entry = entry
        self.left = leftself.right = right
def fib_tree(n):
    if n == 1:
        return Tree(0)
    if n == 2:
        return Tree(1)
    left = fib_tree(n - 2)
    right = fib_tree(n - 1)
```
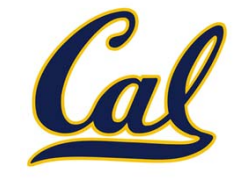

```
class Tree(object):
    def __init__(self, entry, left=None, right=None):
        self.entry = entry
        self.left = leftself.right = right
def fib_tree(n):
    if n == 1:
        return Tree(0)
    if n == 2:
        return Tree(1)
    left = fib_tree(n - 2)
    right = fib_tree(n - 1)
    return Tree(left.entry + right.entry, left, right)
```
#### Memoization

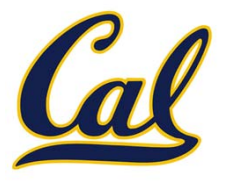

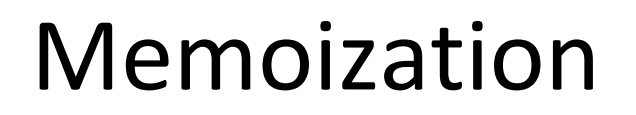

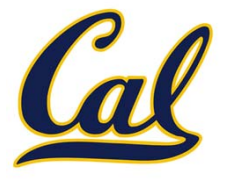

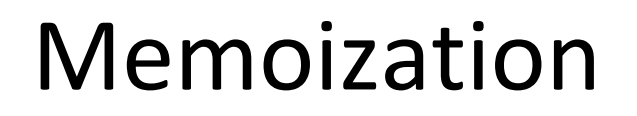

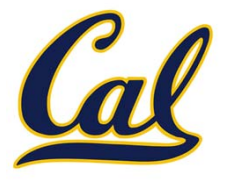

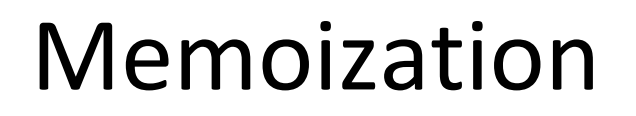

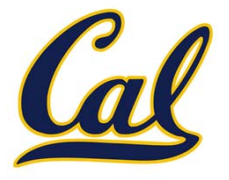

**Idea:** Remember the results that have been computed before

**def memo(f):**

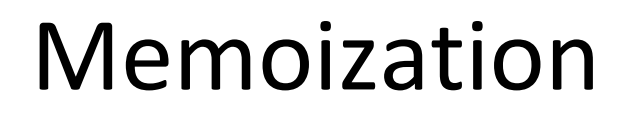

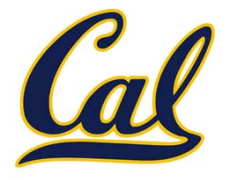

```
def memo(f):
   cache = {}
```
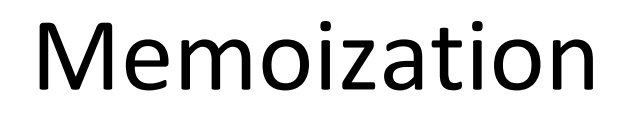

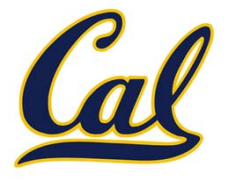

```
def memo(f):
    cache = {}
    def memoized(n):
```
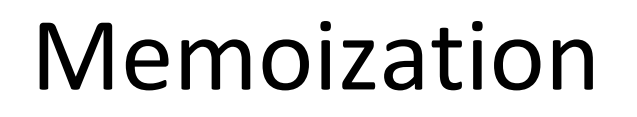

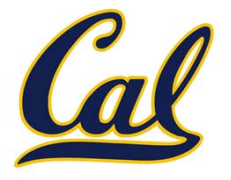

```
def memo(f):
    cache = {}
    def memoized(n):
        if n not in cache:
```
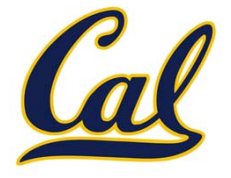

```
def memo(f):
    cache = {}
    def memoized(n):
        if n not in cache:
            cache[n] = f(n)
```
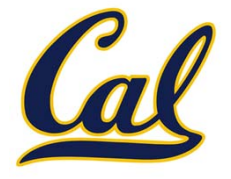

```
def memo(f):
    cache = {}
    def memoized(n):
        if n not in cache:
            cache[n] = f(n)return cache[n]
```
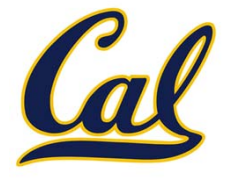

```
def memo(f):
    cache = {}
    def memoized(n):
        if n not in cache:
            cache[n] = f(n)return cache[n]
    return memoized
```
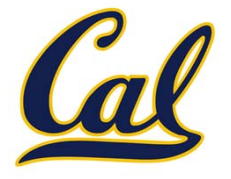

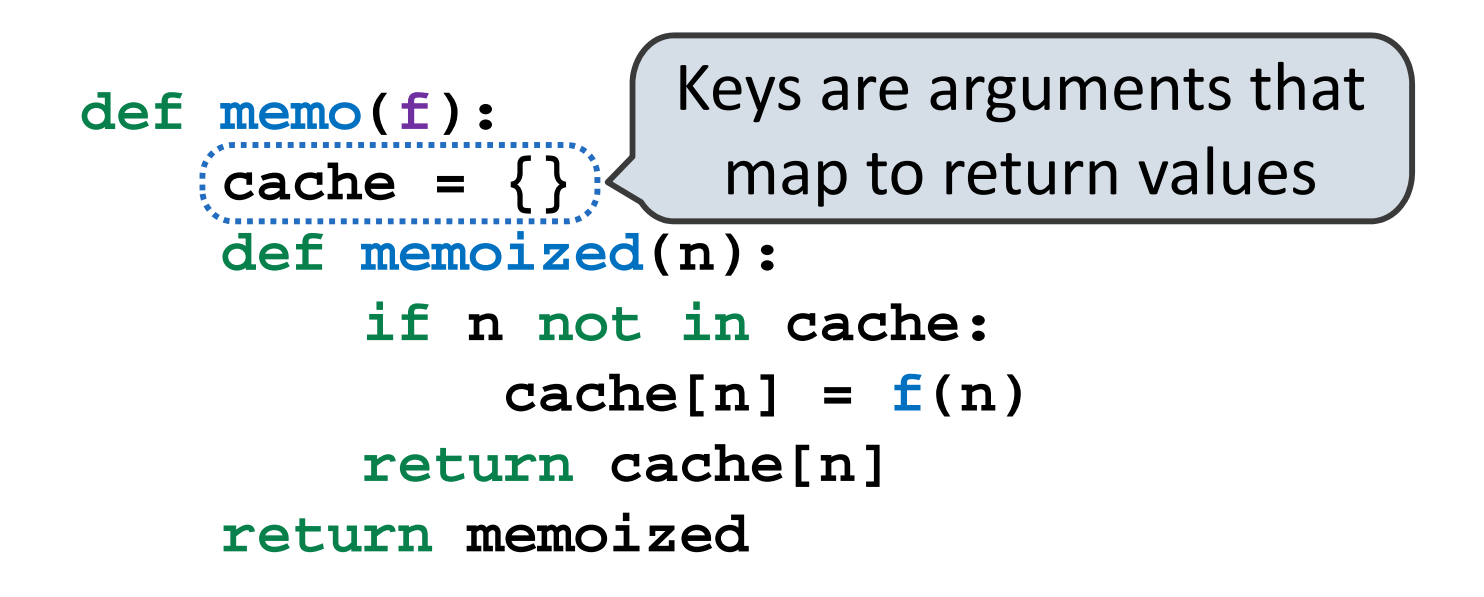

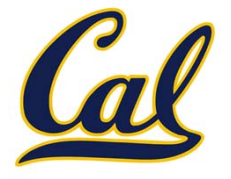

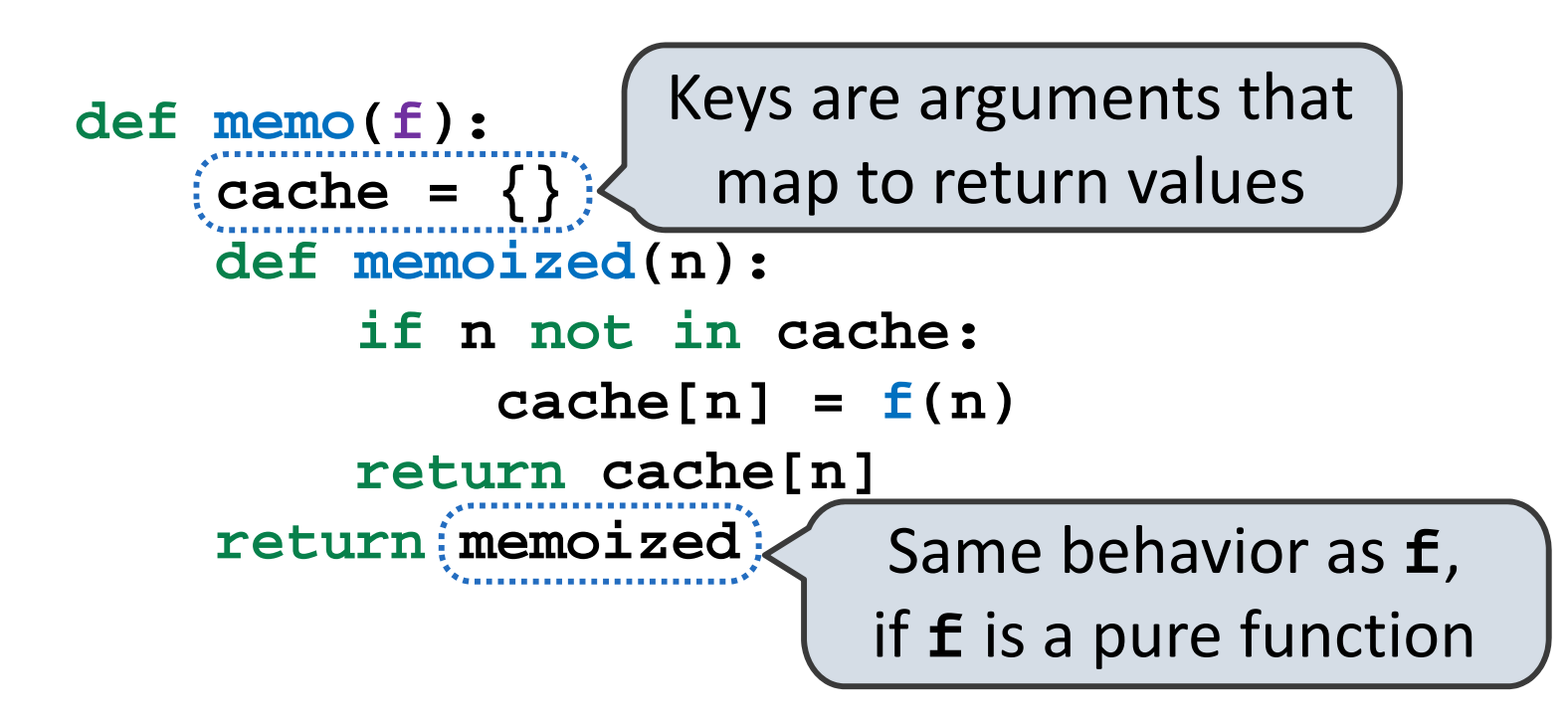

#### Memoized Tree Recursion

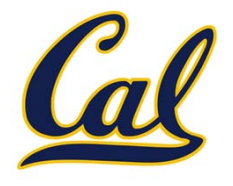

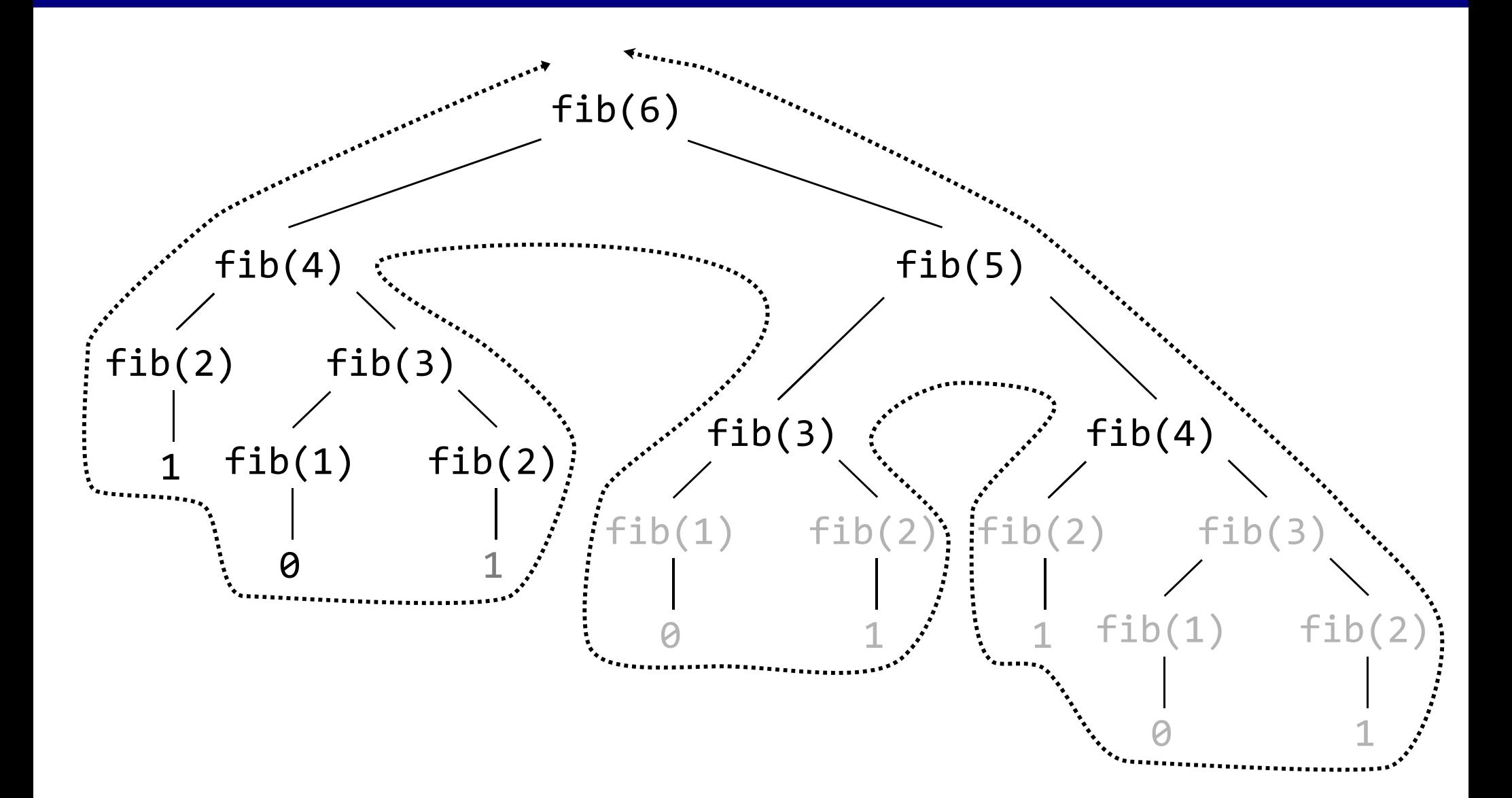

#### Memoized Tree Recursion

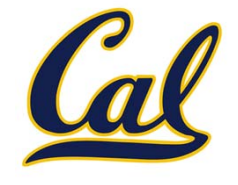

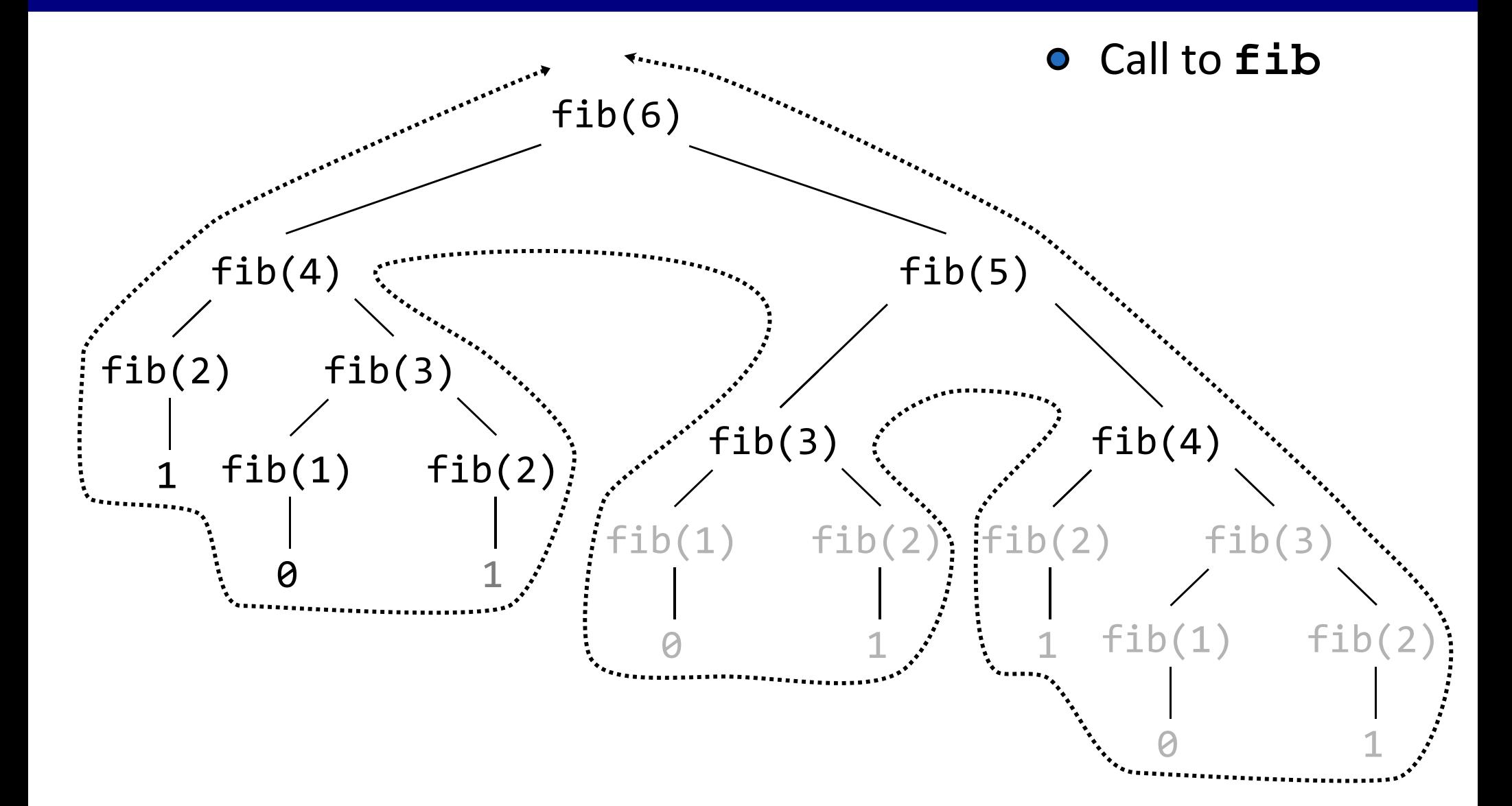

# Memoized Tree Recursion

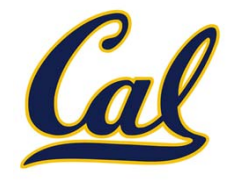

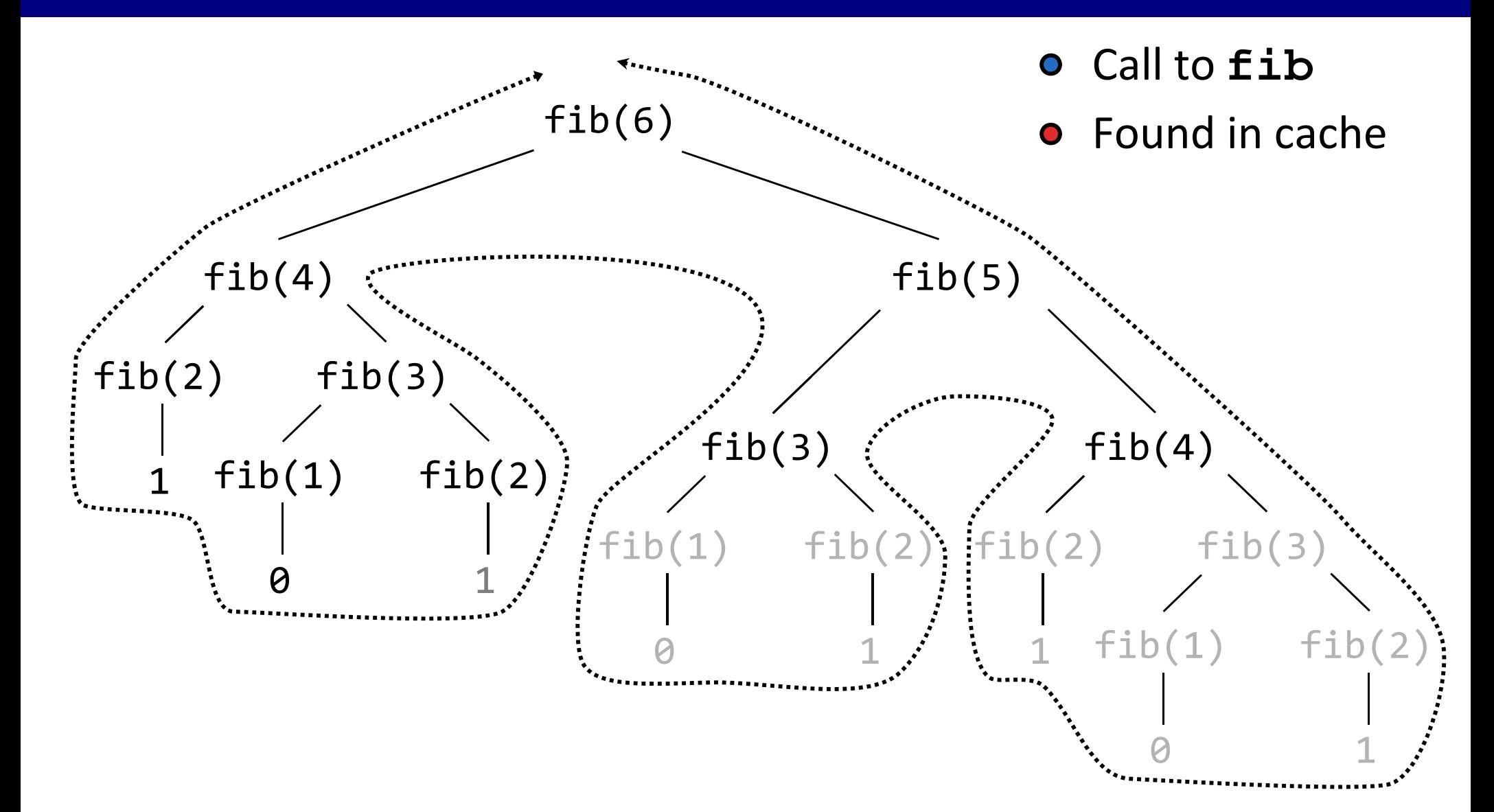
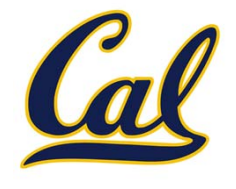

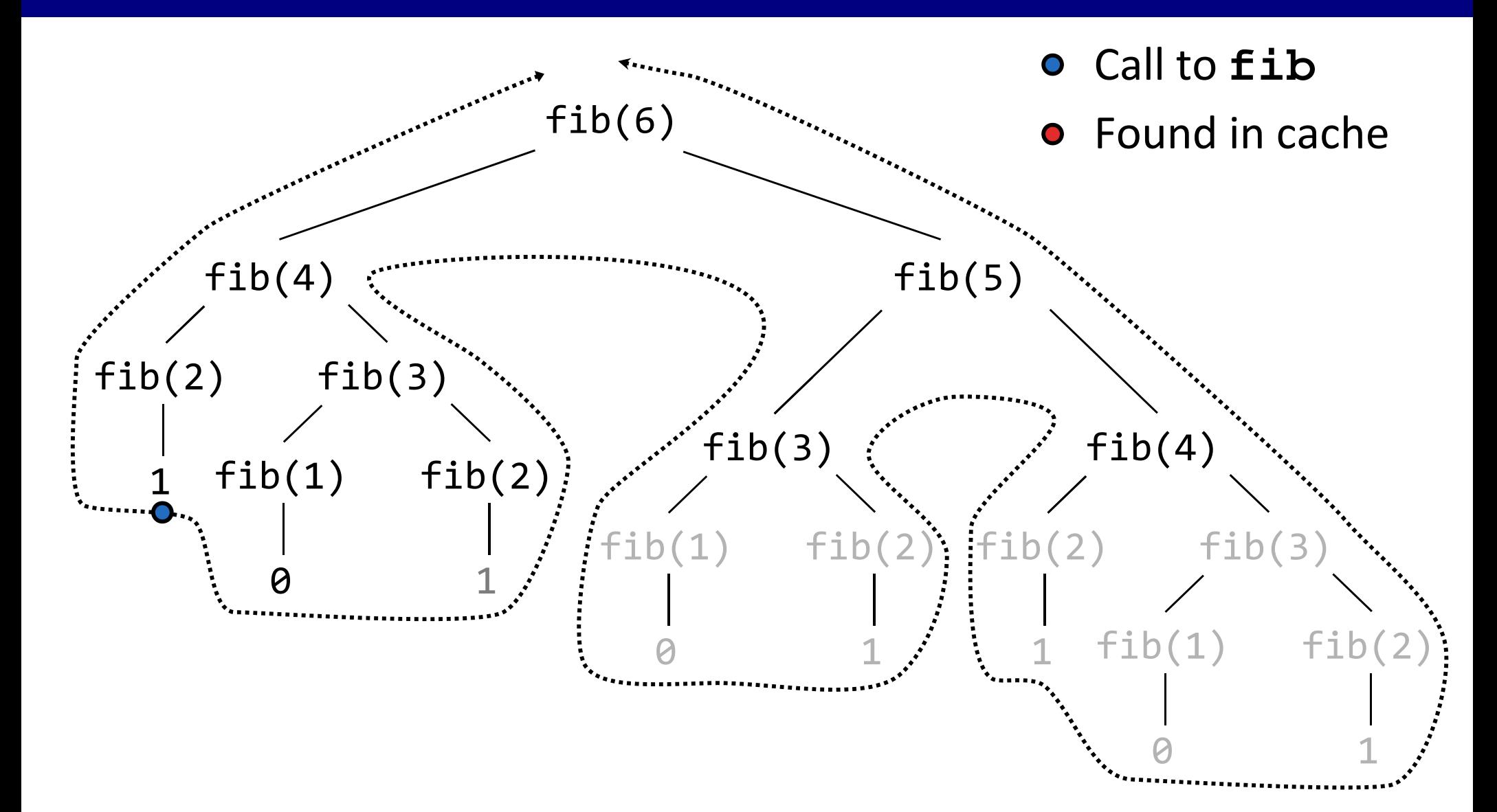

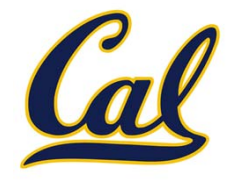

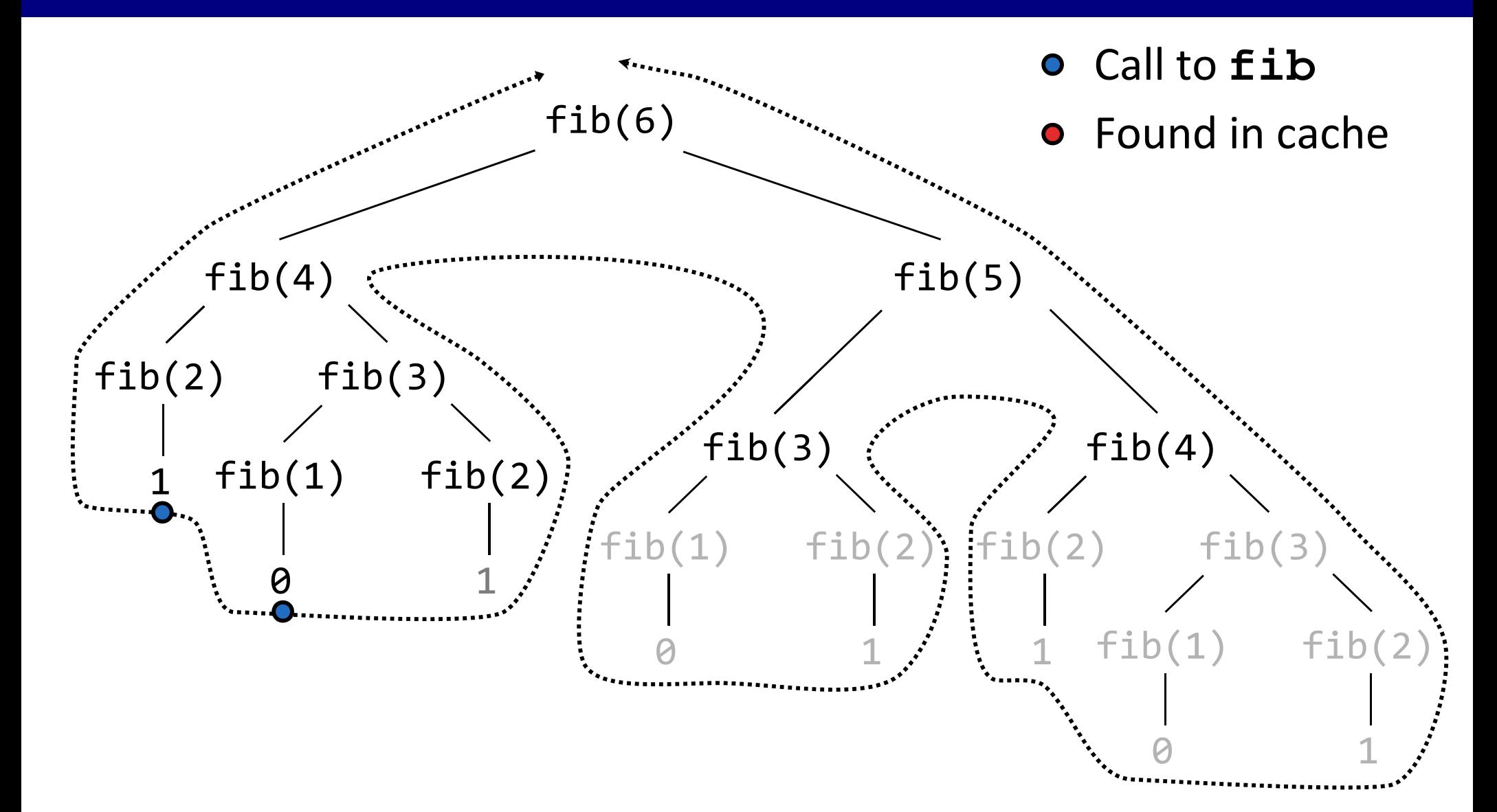

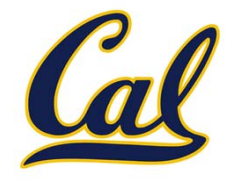

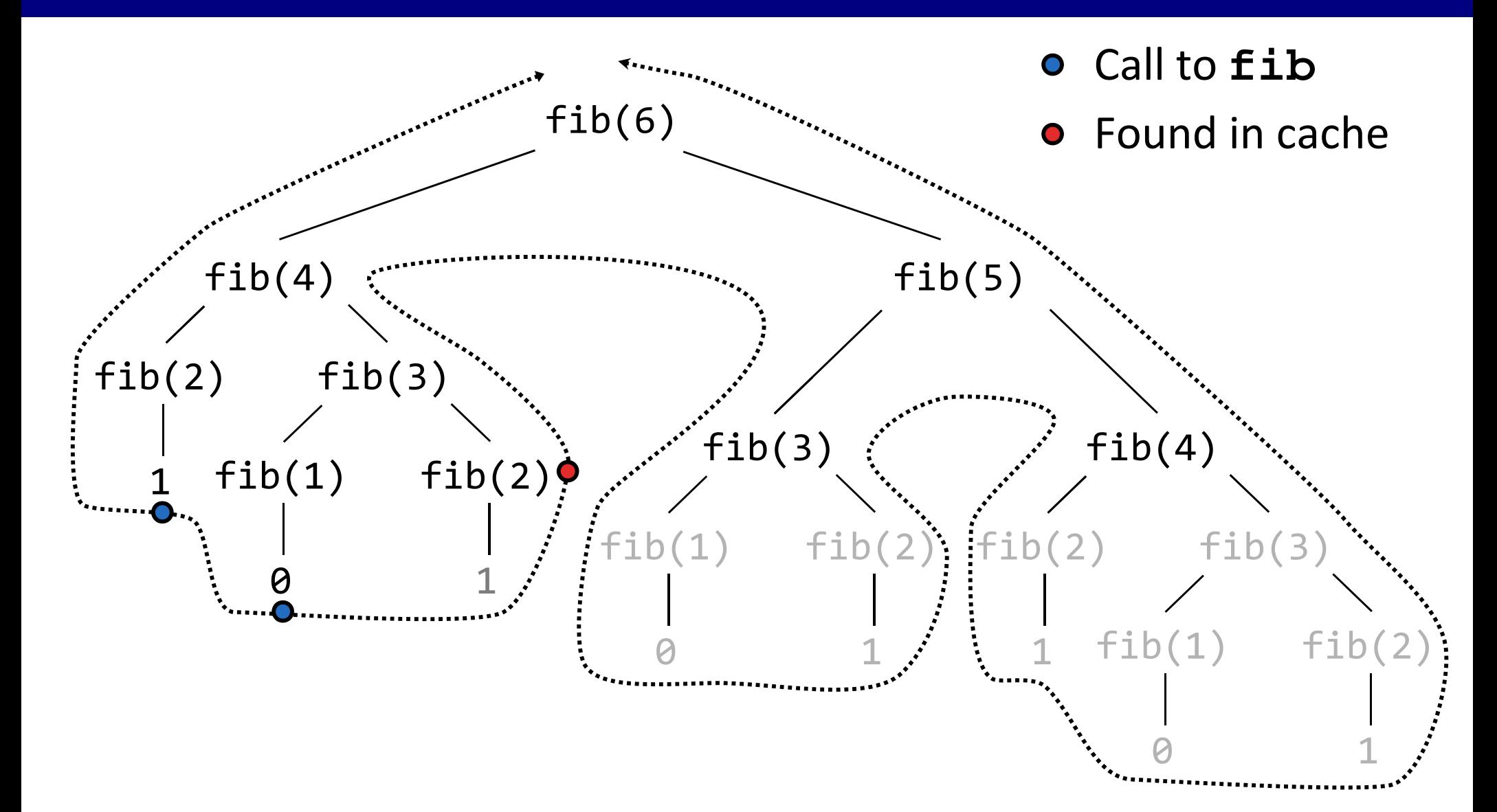

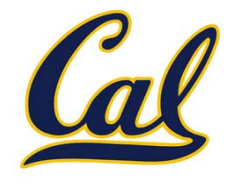

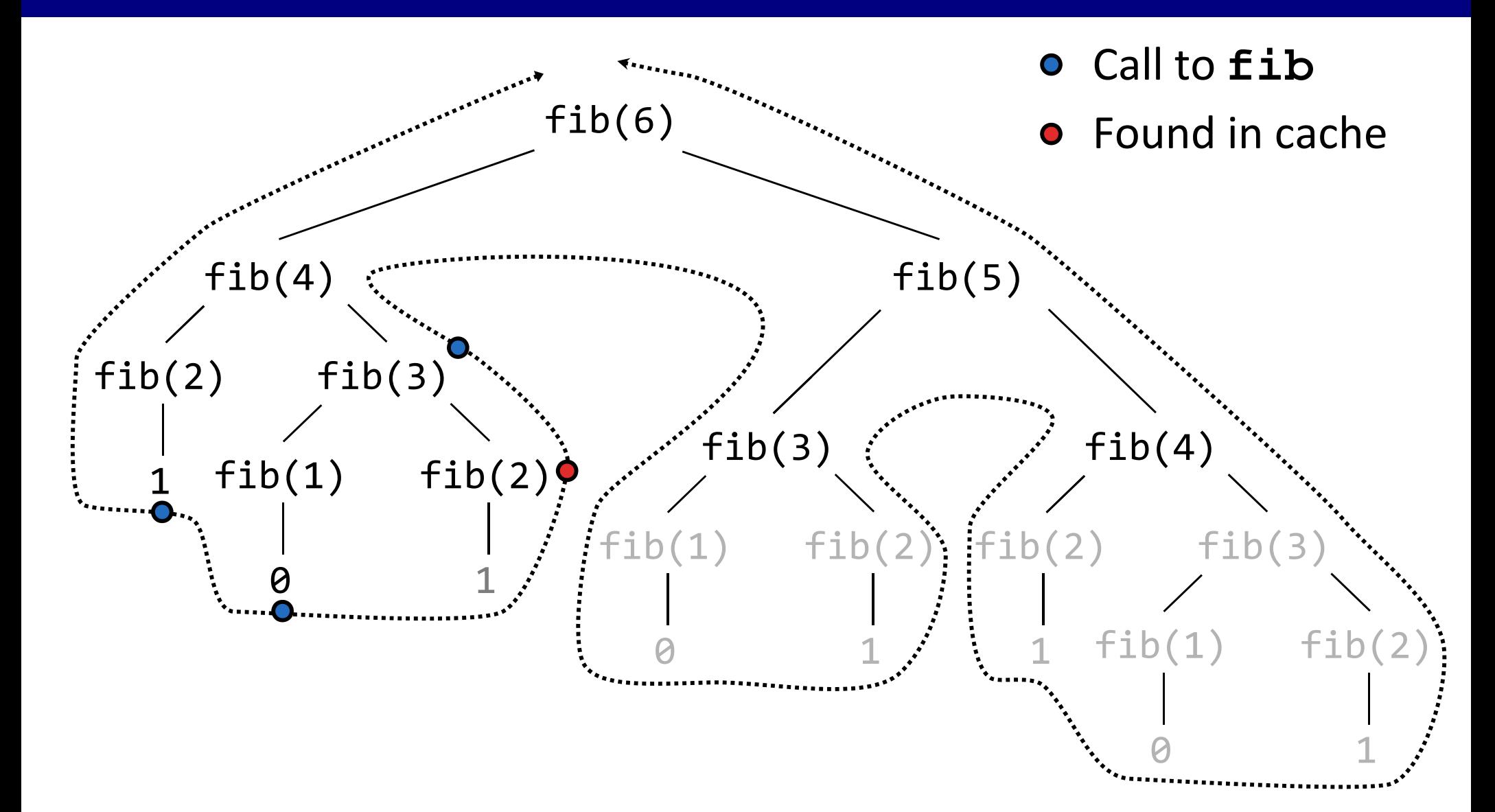

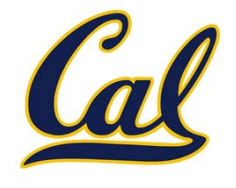

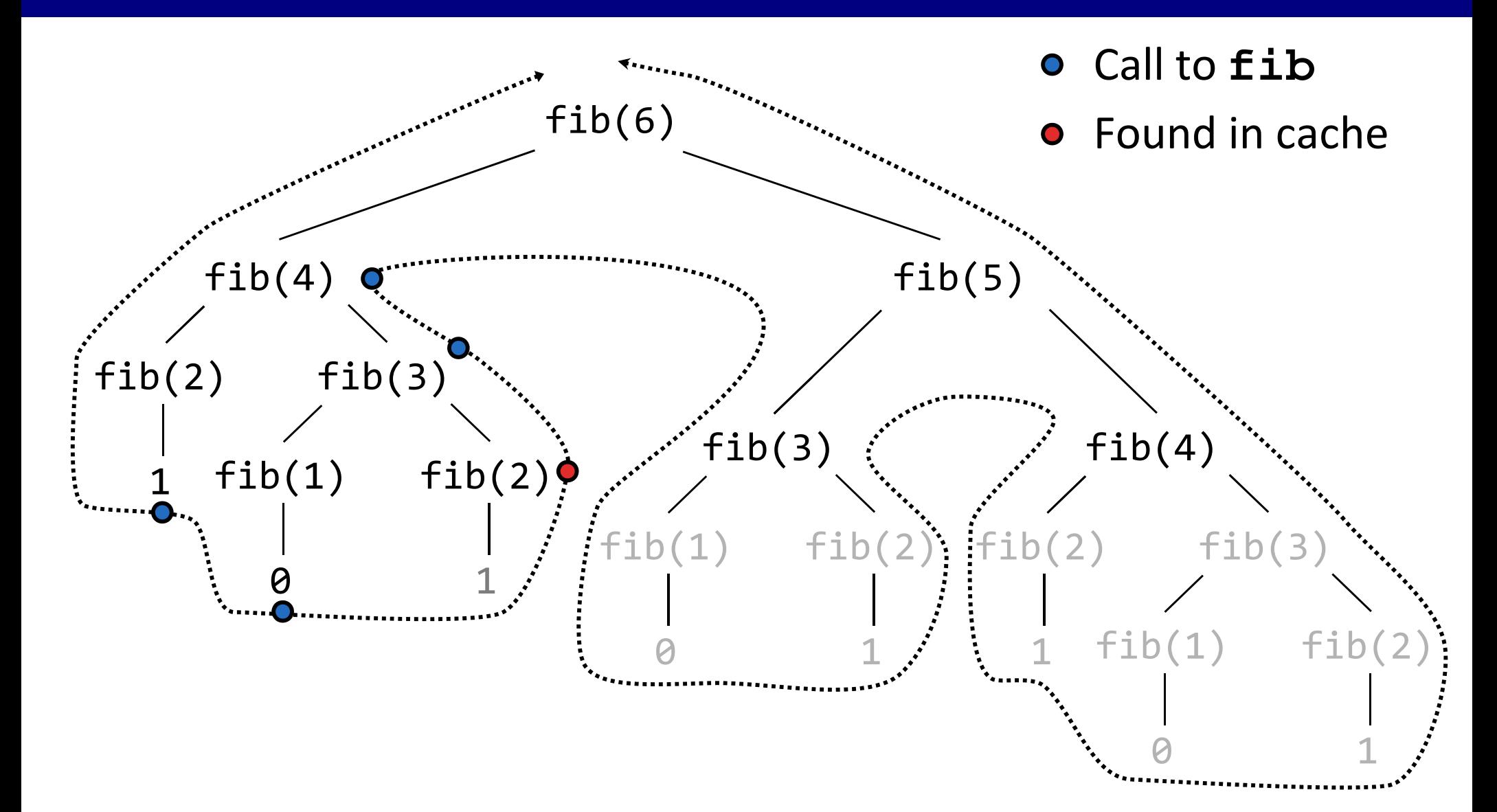

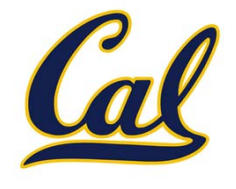

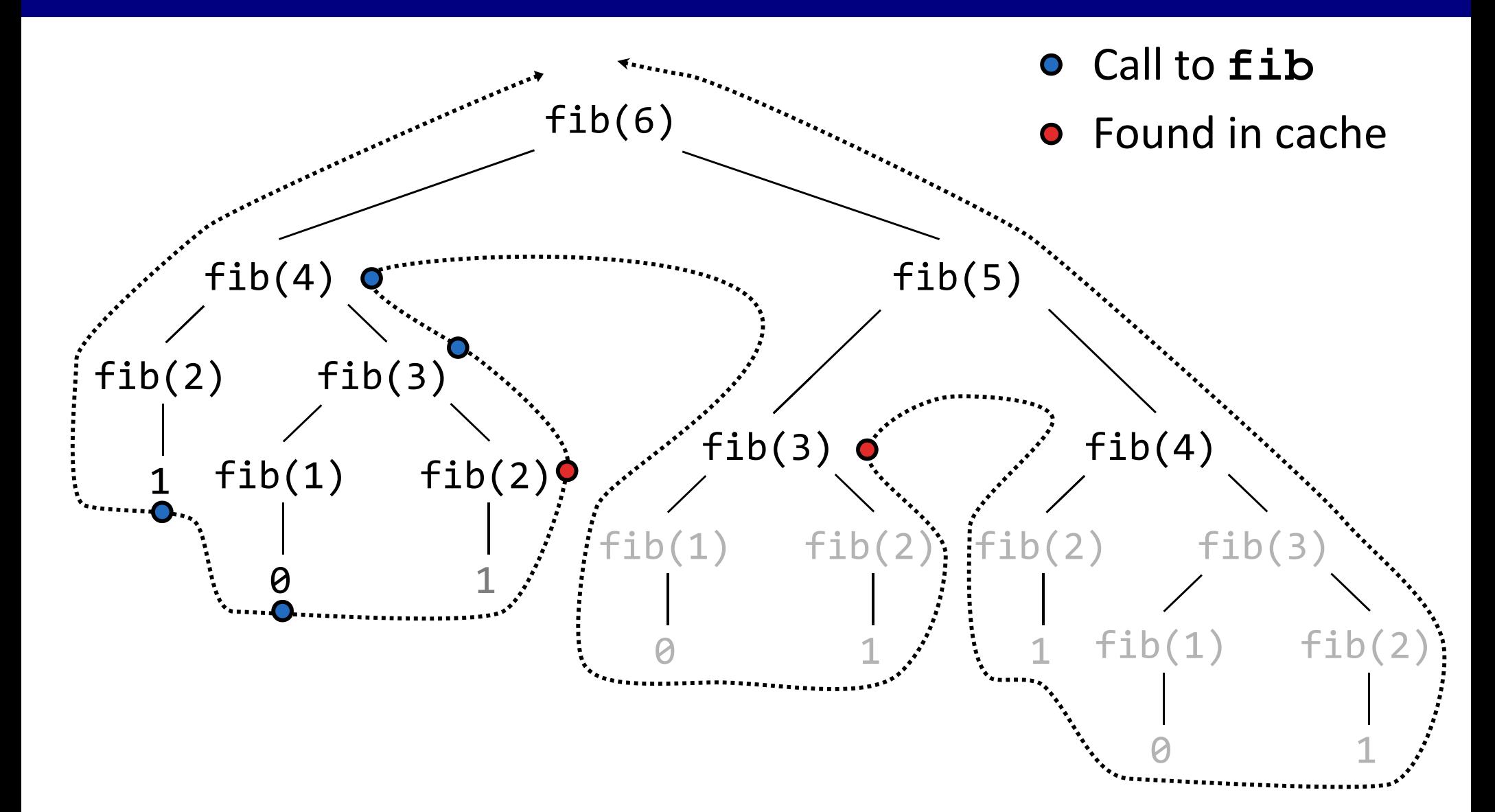

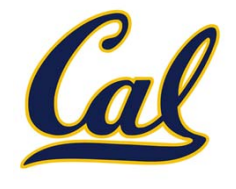

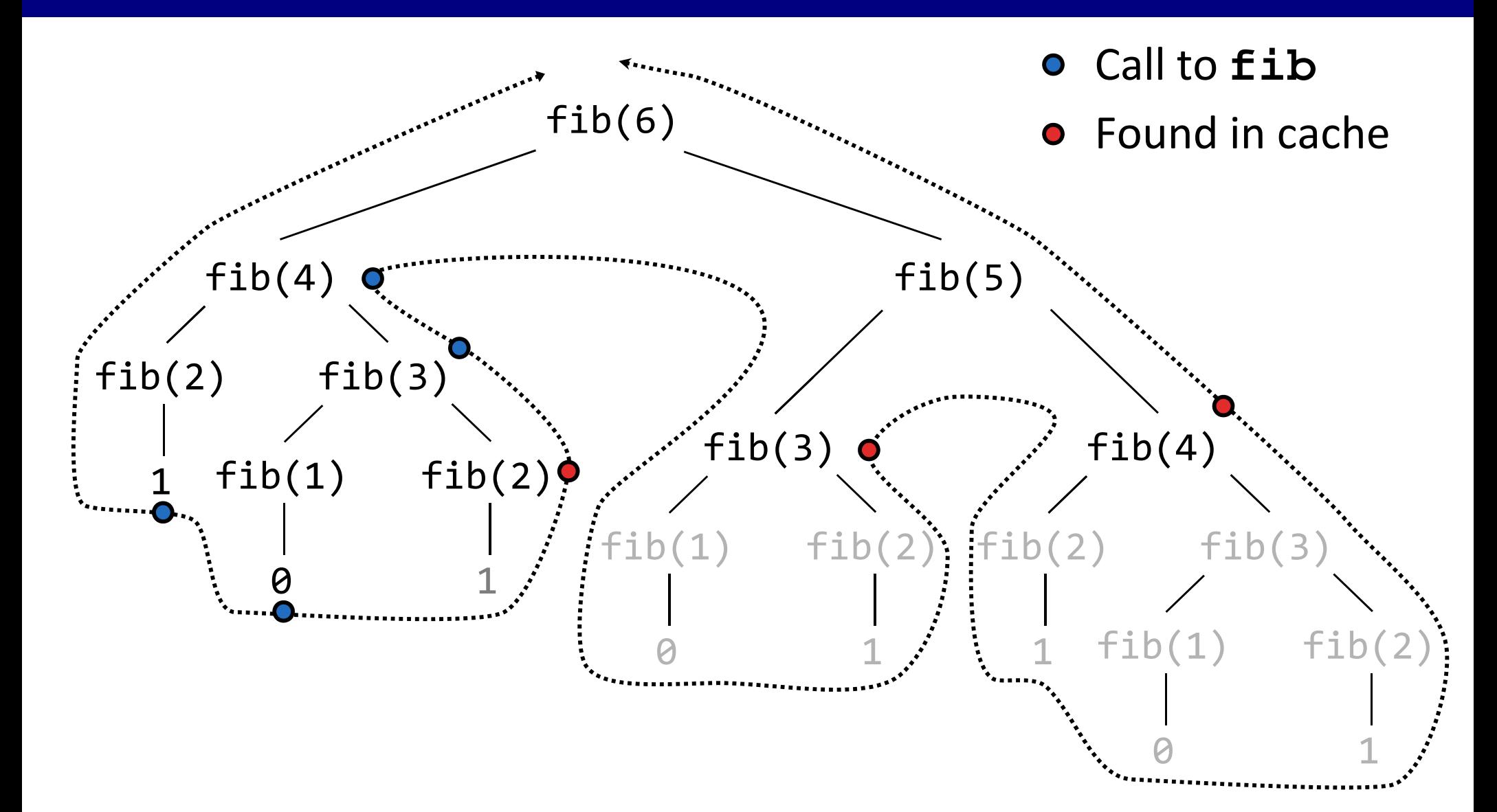

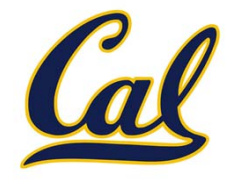

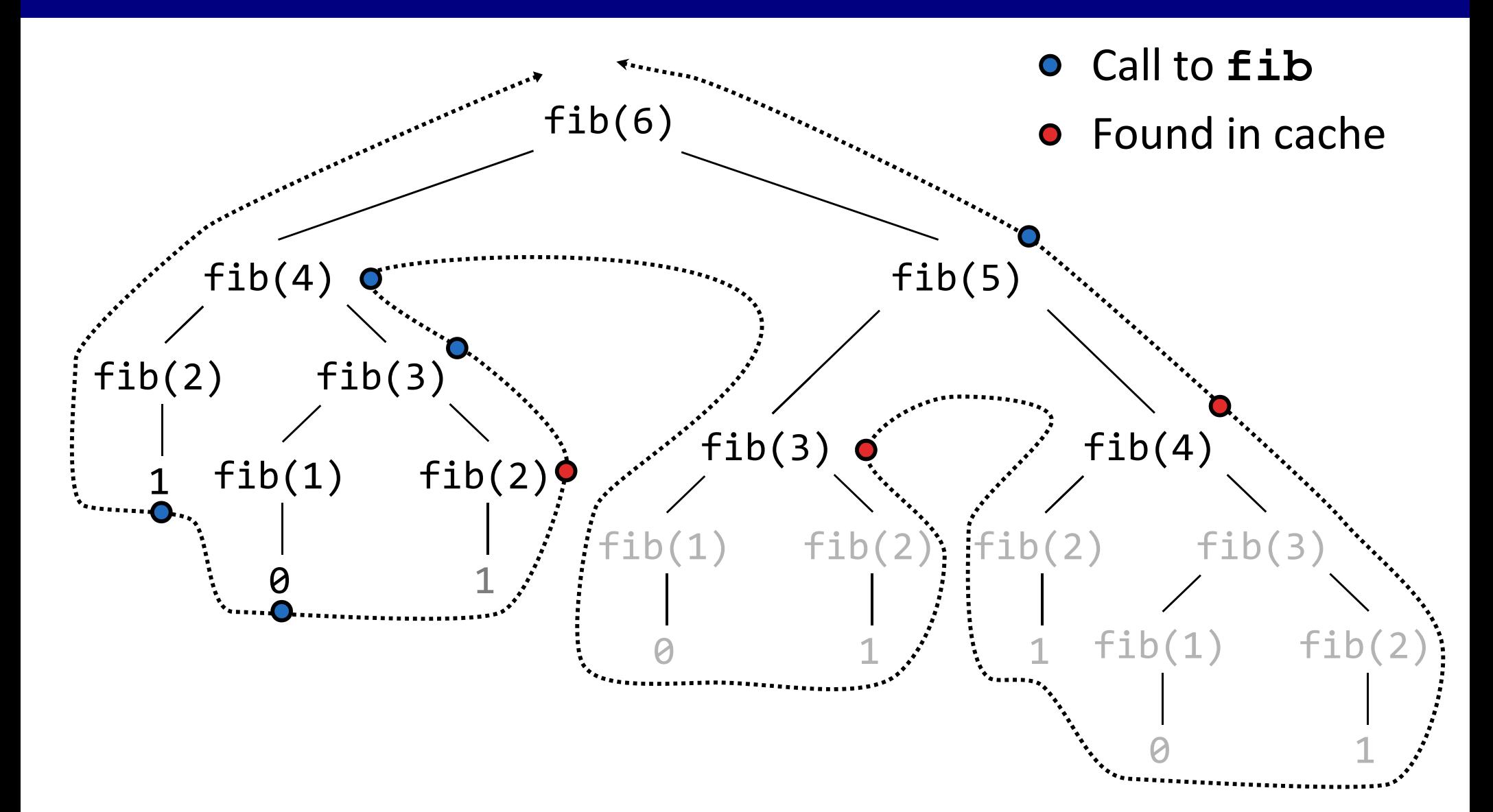

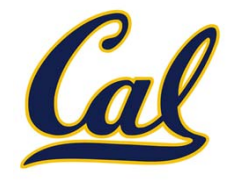

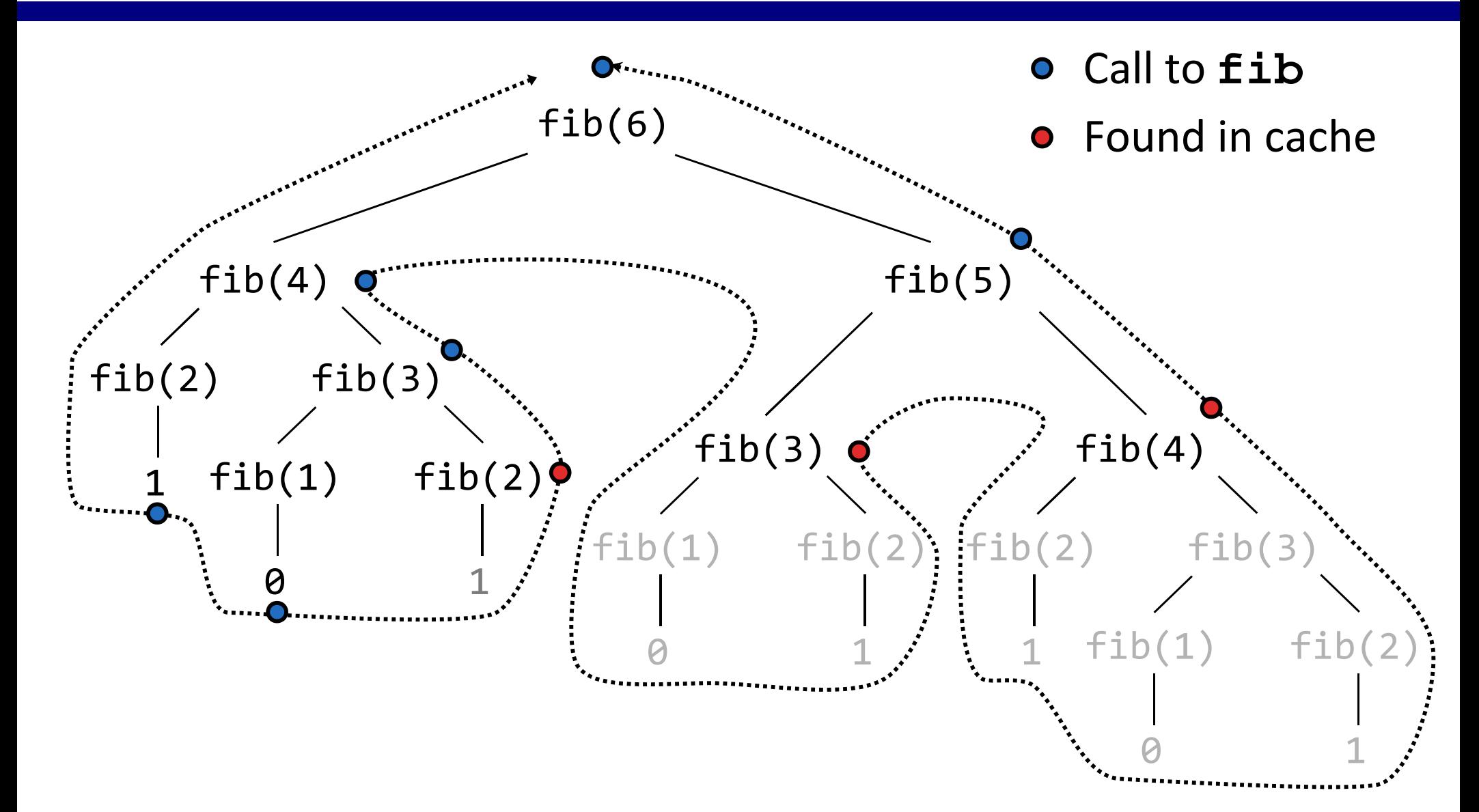

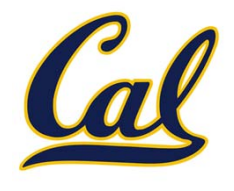

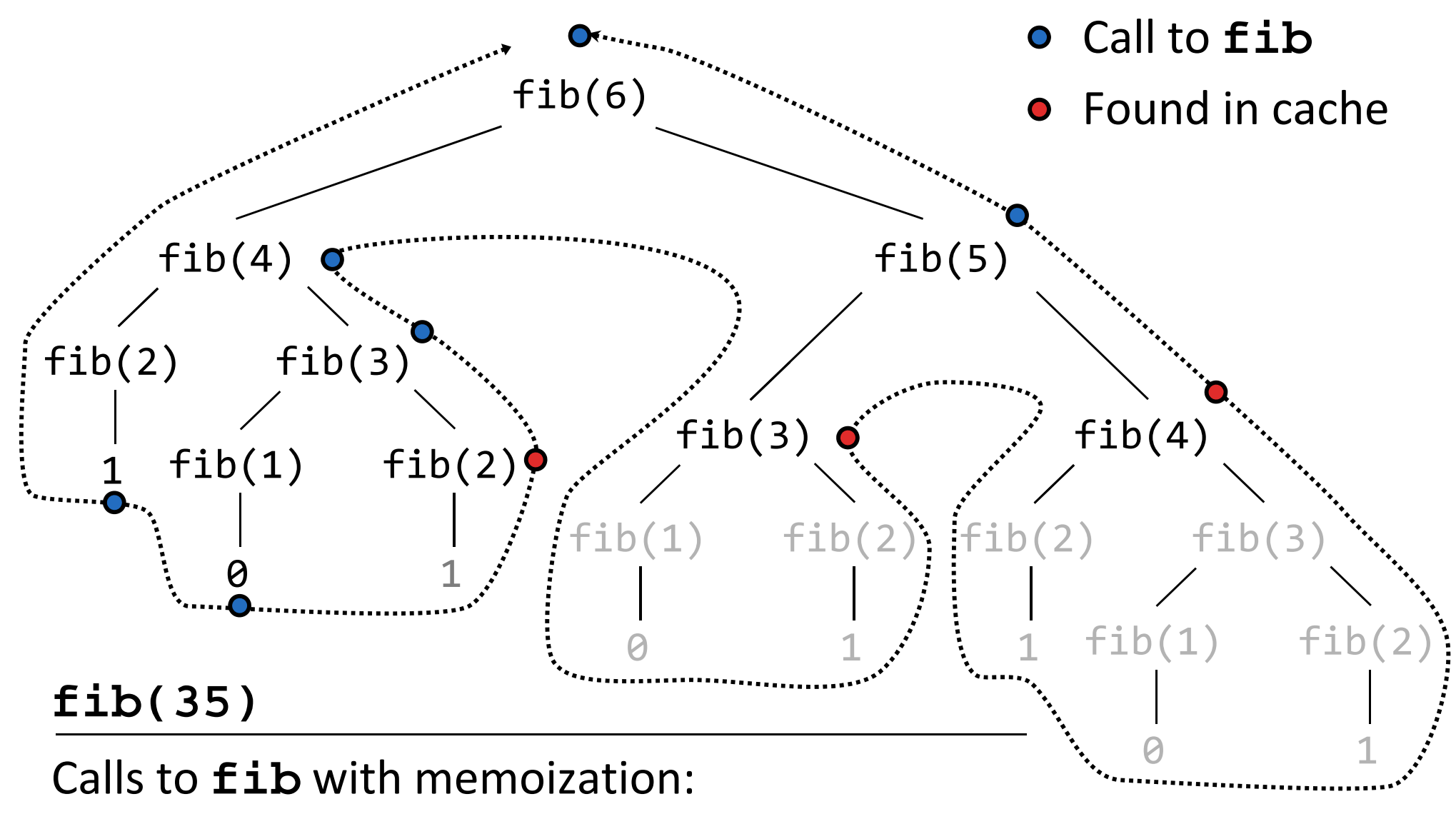

Calls to **fib** without memoization:

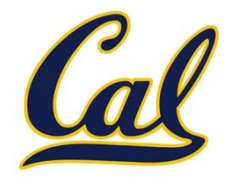

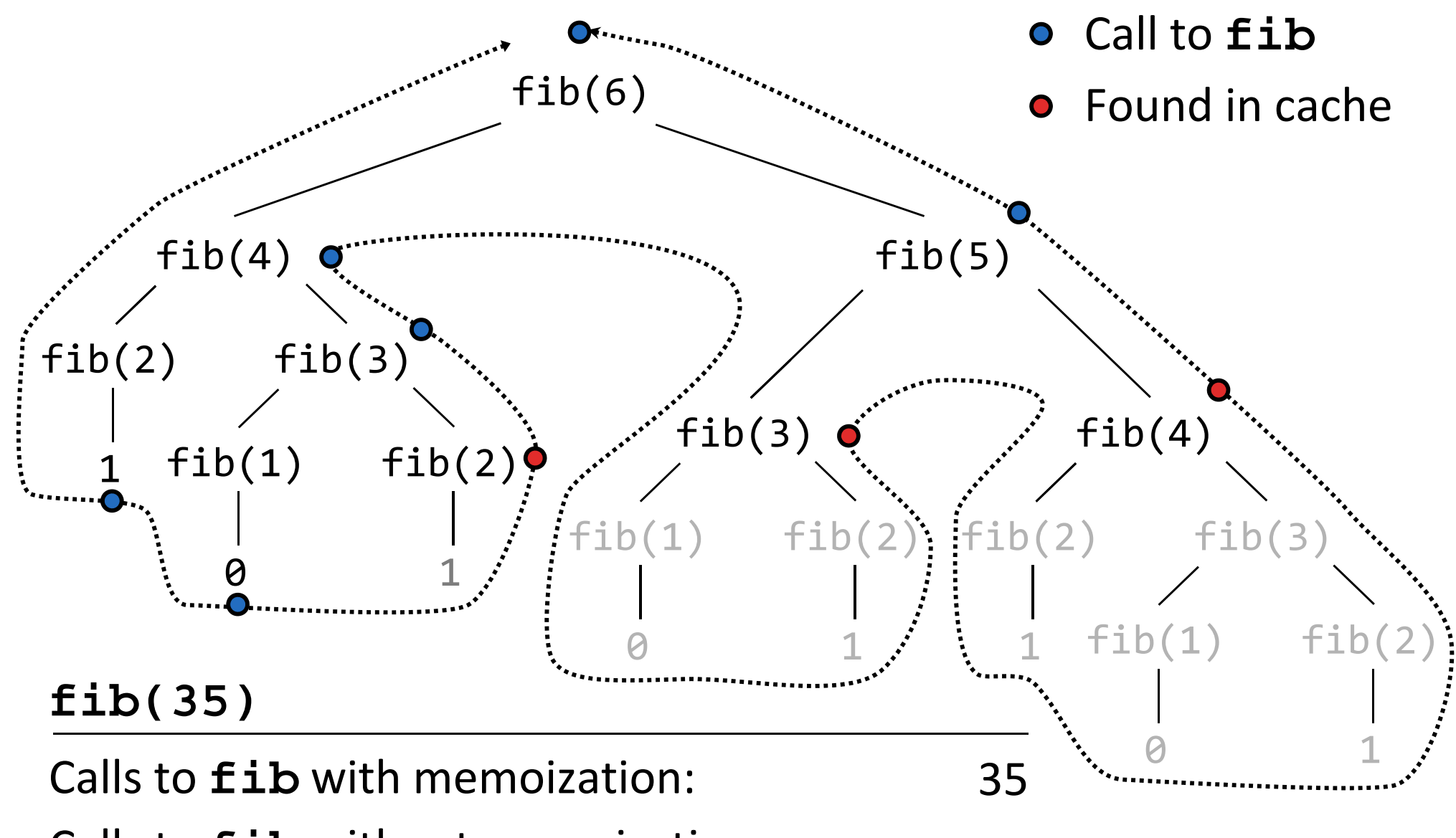

Calls to **fib** without memoization:

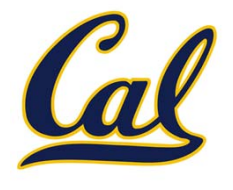

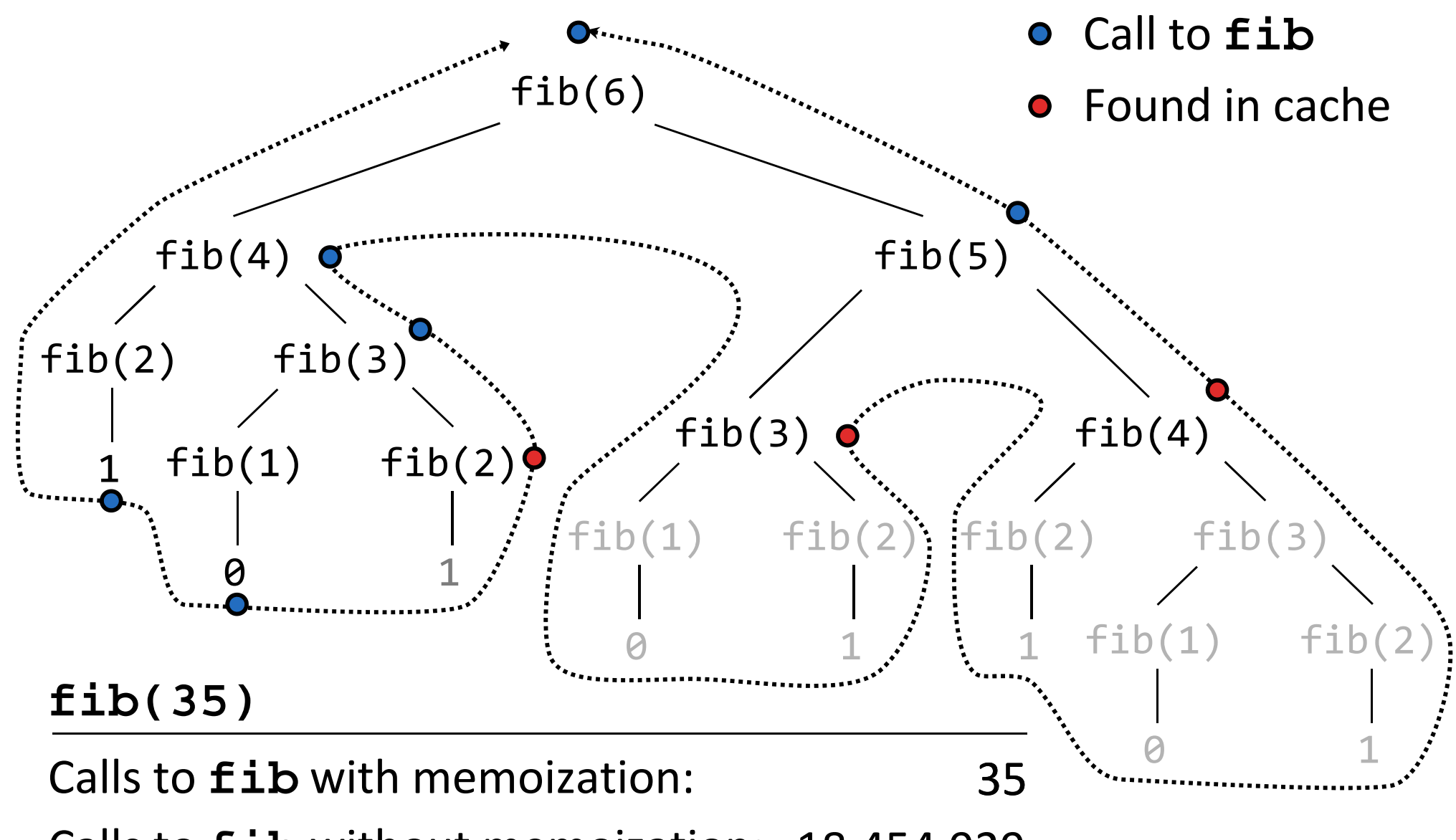

Calls to **fib** without memoization: 18,454,929

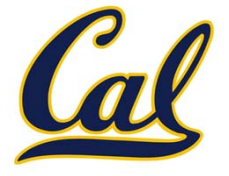

**Time Space**

Iterative, recursive, and memoized implementations are not the same.

```
def fib_iter(n):
    prev, curr = 1, 0
    for _ in range(n - 1):
         prev, curr = curr, prev + curr
    return curr
def fib(n):
    if n == 1:
        return 0
    if n == 2:
        return 1
    return fib(n - 2) + fib(n - 1)
fib = memo(fib)
```
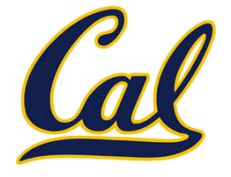

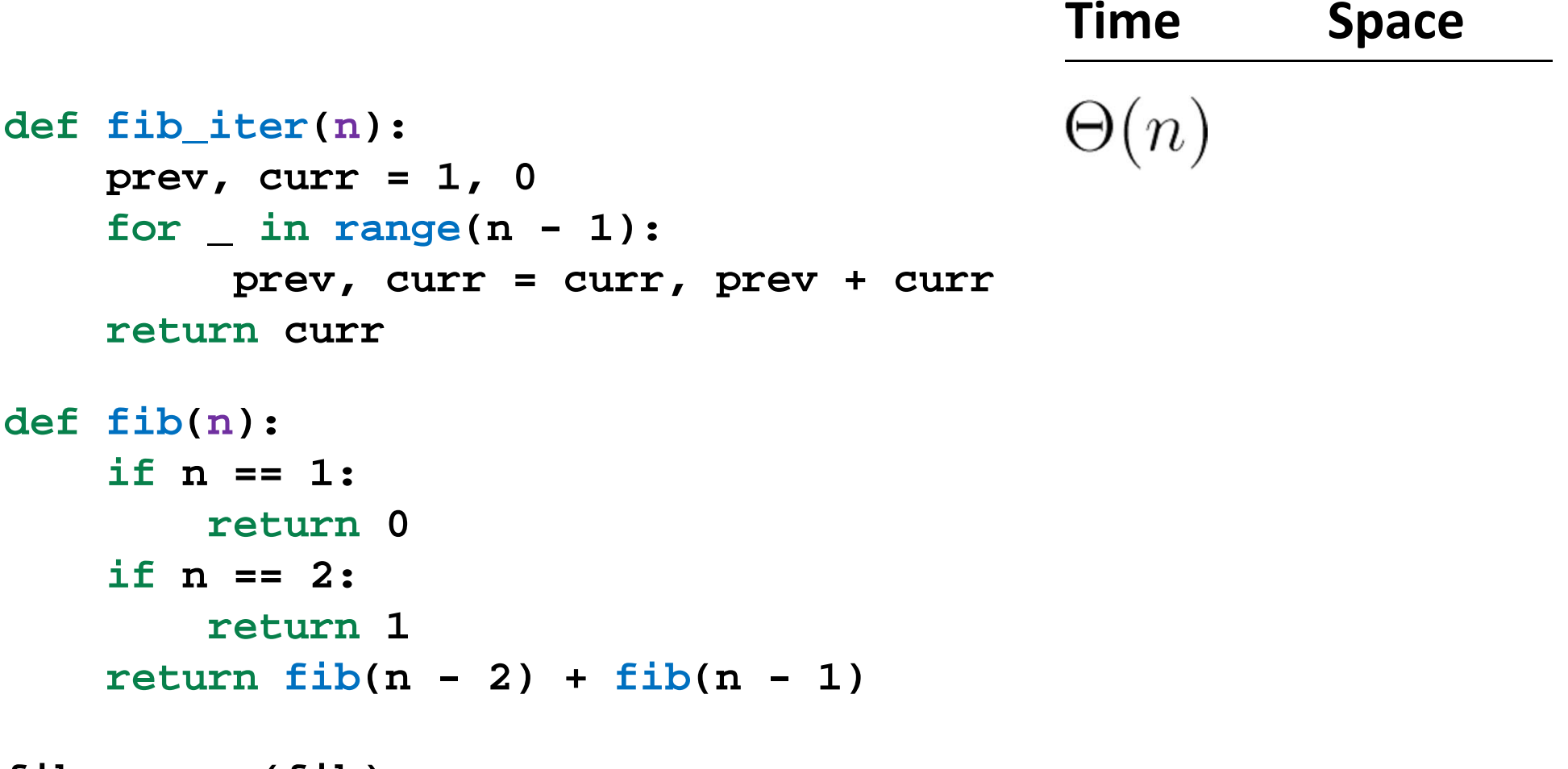

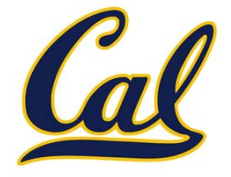

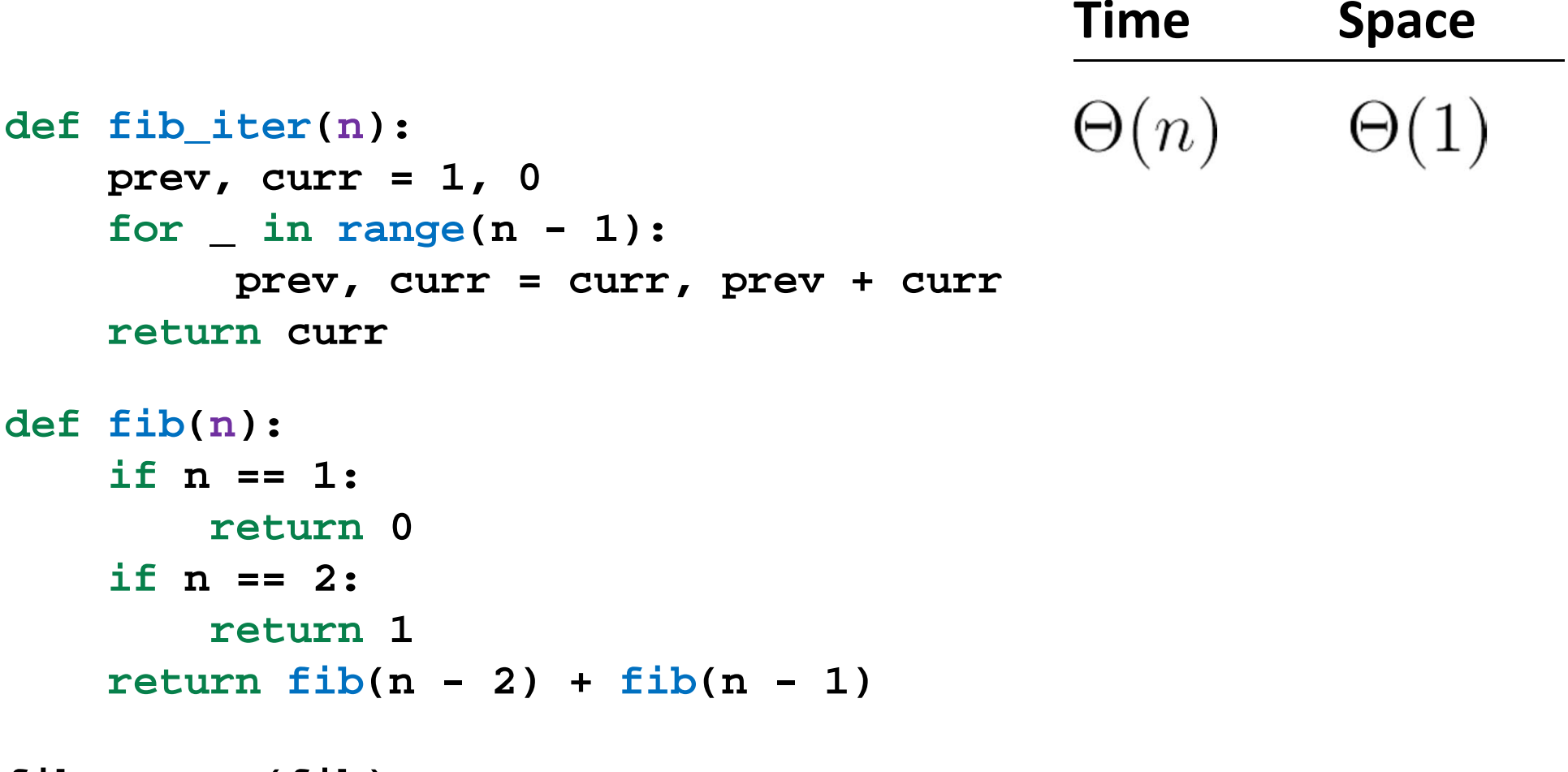

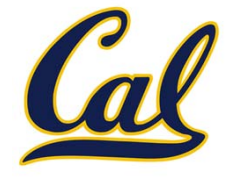

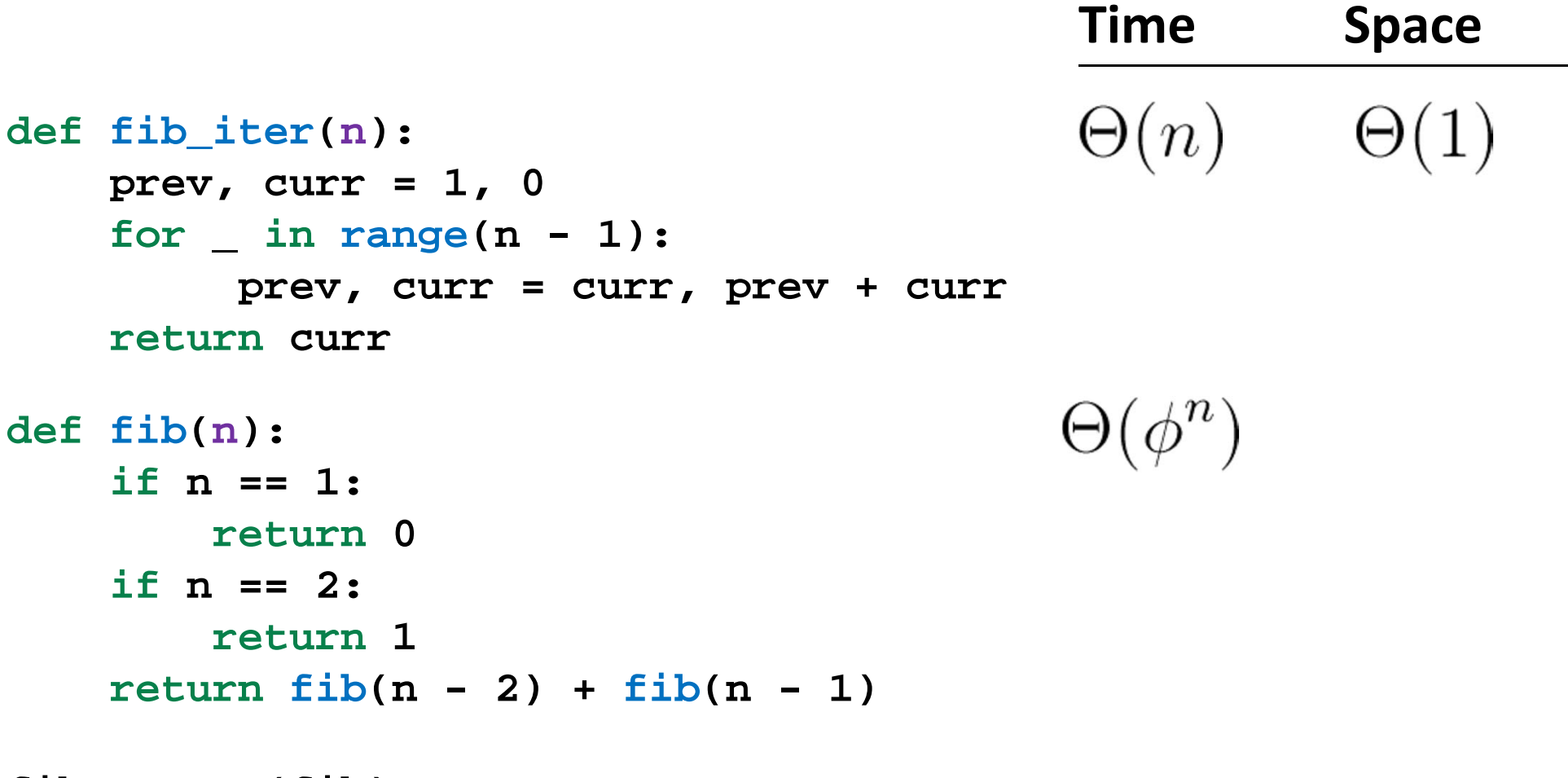

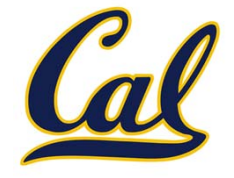

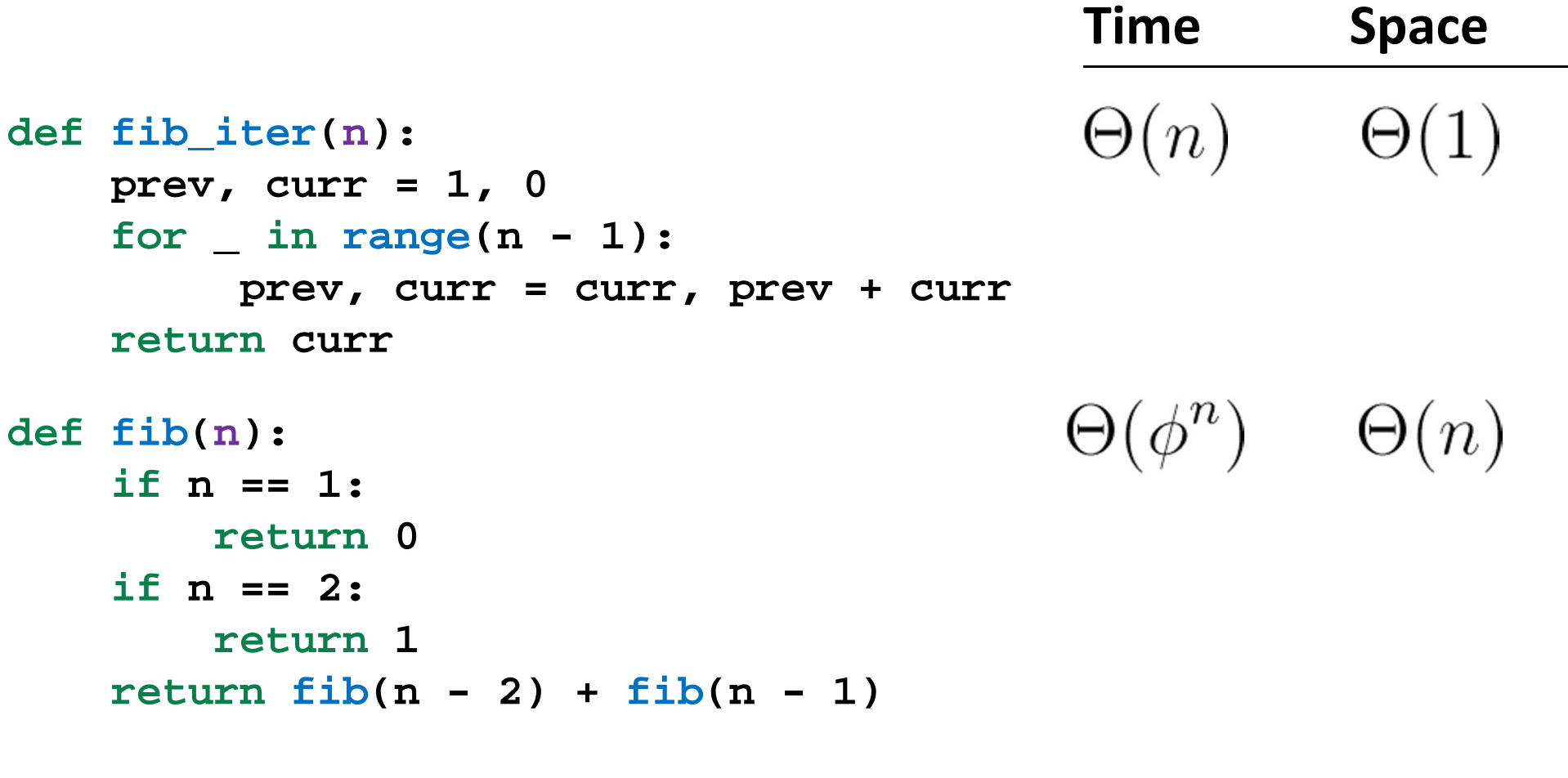

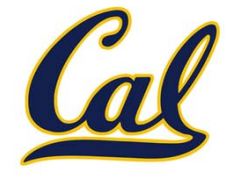

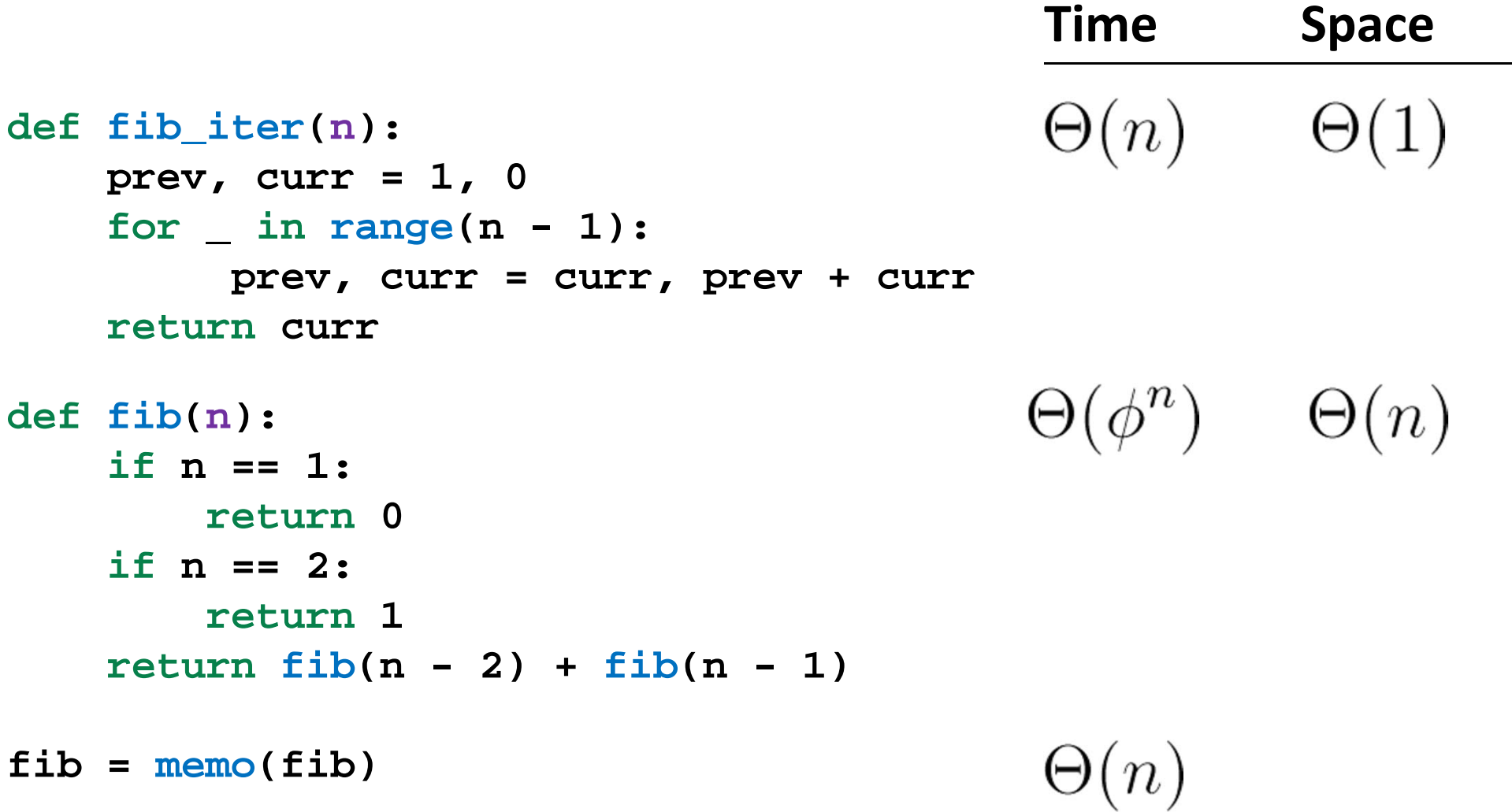

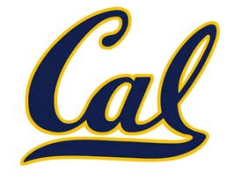

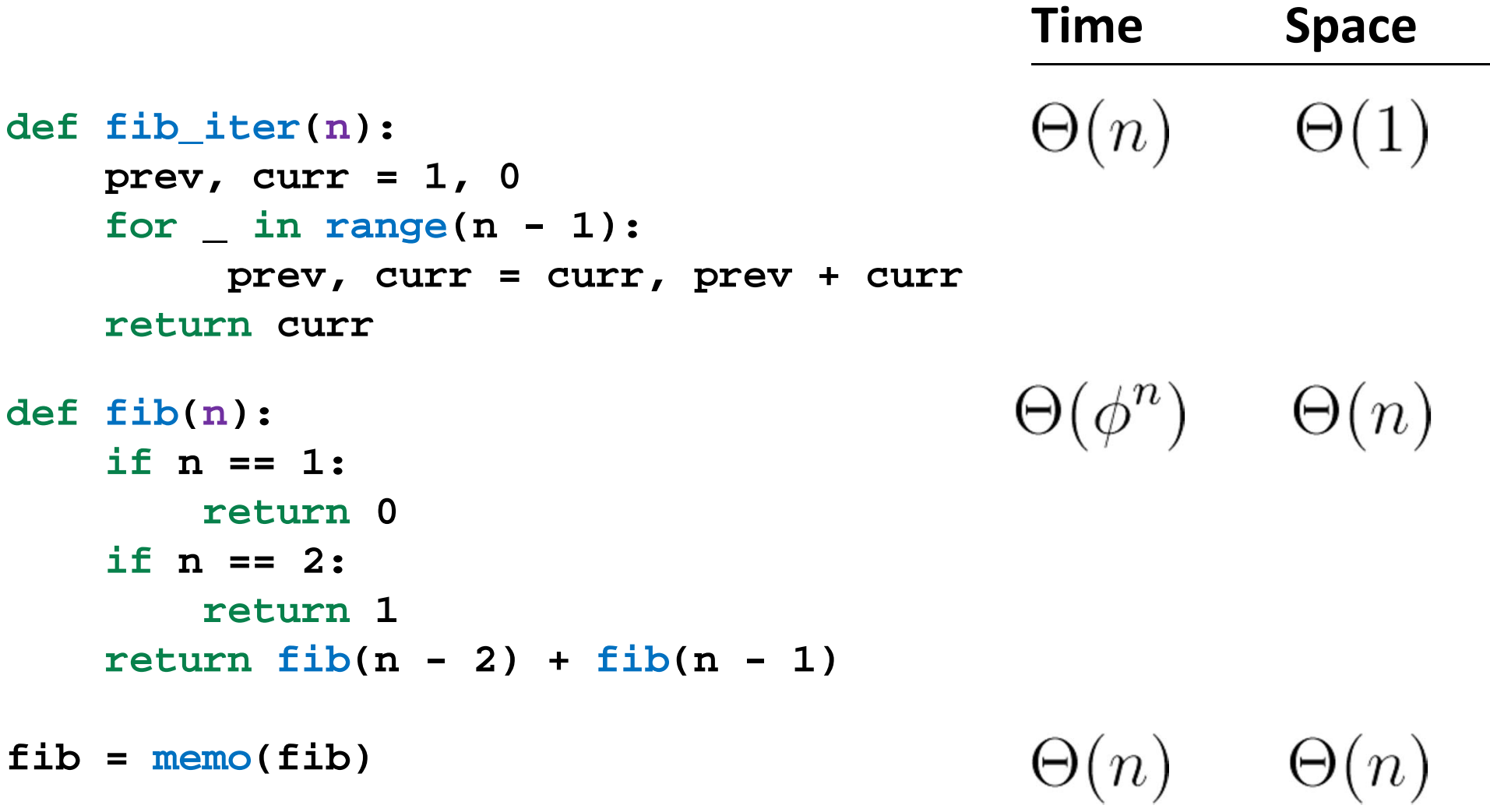

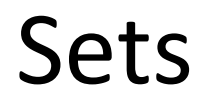

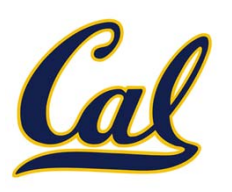

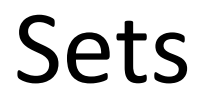

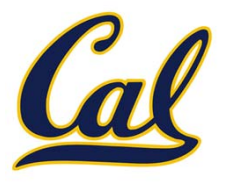

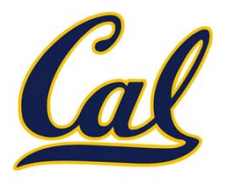

 $\bullet$ • Set literals are enclosed in braces

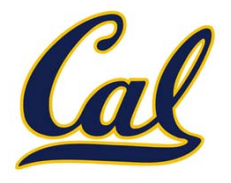

- Set literals are enclosed in braces
- $\bullet$ Duplicate elements are removed on construction

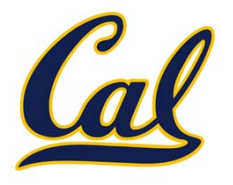

- •• Set literals are enclosed in braces
- •Duplicate elements are removed on construction
- •**•** Sets are unordered, just like dictionary entries

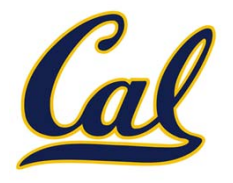

- Set literals are enclosed in braces
- Duplicate elements are removed on construction
- •**•** Sets are unordered, just like dictionary entries

>>> <sup>s</sup> <sup>=</sup> {3, 2, 1, 4, 4} >>> s {1, 2, 3, 4}

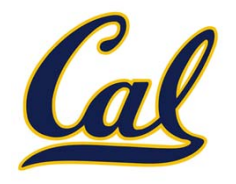

- Set literals are enclosed in braces
- Duplicate elements are removed on construction
- •**•** Sets are unordered, just like dictionary entries

```
>>> s = {3, 2, 1, 4, 4}
>>> s
{1, 2, 3, 4}
>>> 3 in s
```
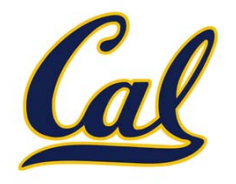

- Set literals are enclosed in braces
- Duplicate elements are removed on construction
- •**•** Sets are unordered, just like dictionary entries

```
>>> s = {3, 2, 1, 4, 4}
>>> s
{1, 2, 3, 4}
>>> 3 in s
True
```
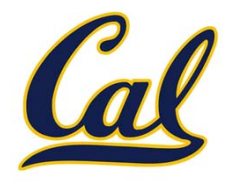

- Set literals are enclosed in braces
- Duplicate elements are removed on construction
- •**•** Sets are unordered, just like dictionary entries

```
>>> s = {3, 2, 1, 4, 4}
>>> s
{1, 2, 3, 4}
>>> 3 in s
True>>> len(s)
```
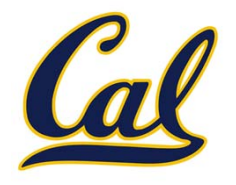

- Set literals are enclosed in braces
- Duplicate elements are removed on construction
- •**•** Sets are unordered, just like dictionary entries

```
>>> s = {3, 2, 1, 4, 4}
>>> s
{1, 2, 3, 4}
>>> 3 in s
True>>> len(s)
4
```
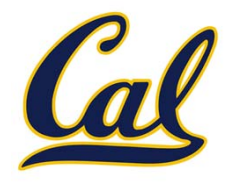

- Set literals are enclosed in braces
- Duplicate elements are removed on construction
- •**•** Sets are unordered, just like dictionary entries

```
>>> s = {3, 2, 1, 4, 4}
>>> s
{1, 2, 3, 4}
>>> 3 in s
True>>> len(s)
4>>> s.union({1, 5})
```
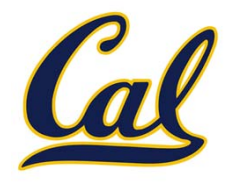

- Set literals are enclosed in braces
- Duplicate elements are removed on construction
- •**•** Sets are unordered, just like dictionary entries

```
>>> s = {3, 2, 1, 4, 4}
>>> s
{1, 2, 3, 4}
>>> 3 in s
True>>> len(s)
4>>> s.union({1, 5})
{1, 2, 3, 4, 5}
```
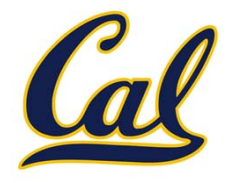

- Set literals are enclosed in braces
- Duplicate elements are removed on construction
- •**•** Sets are unordered, just like dictionary entries

```
>>> s = {3, 2, 1, 4, 4}
>>> s
\{1, 2, 3, 4\}>>> 3 in s
True>>> len(s)
4>>> s.union({1, 5})
\{1, 2, 3, 4, 5\}>>> s.intersection({6, 5, 4, 3})
```
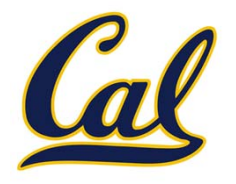

- Set literals are enclosed in braces
- Duplicate elements are removed on construction
- •**•** Sets are unordered, just like dictionary entries

```
>>> s = {3, 2, 1, 4, 4}
>>> s
\{1, 2, 3, 4\}>>> 3 in s
True>>> len(s)
4>>> s.union({1, 5})
\{1, 2, 3, 4, 5\}>>> s.intersection({6, 5, 4, 3})
{3, 4}
```
#### Implementing Sets

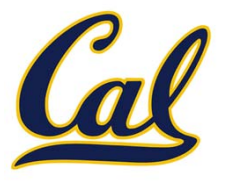

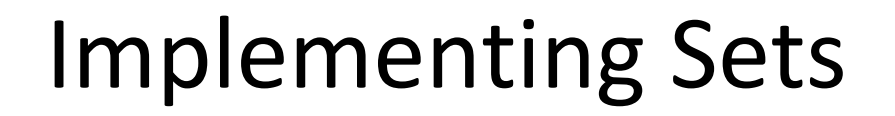

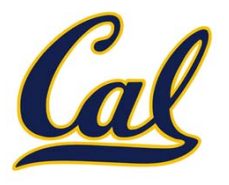

What we should be able to do with <sup>a</sup> set:

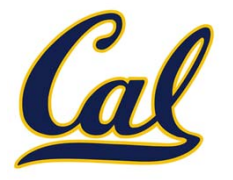

What we should be able to do with <sup>a</sup> set:

 $\bullet$ Membership testing: Is <sup>a</sup> value an element of <sup>a</sup> set?
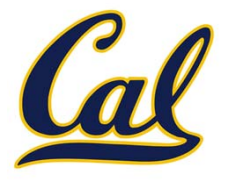

- •Membership testing: Is <sup>a</sup> value an element of <sup>a</sup> set?
- $\bullet$ Union: Return <sup>a</sup> set with all elements in *set1* **or** *set2*

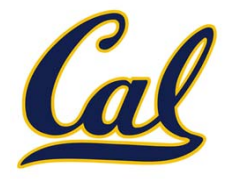

- •Membership testing: Is <sup>a</sup> value an element of <sup>a</sup> set?
- •Union: Return <sup>a</sup> set with all elements in *set1* **or** *set2*
- •Intersection: Return <sup>a</sup> set with any elements in *set1* **and** *set2*

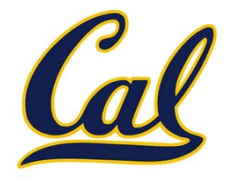

- •Membership testing: Is <sup>a</sup> value an element of <sup>a</sup> set?
- •Union: Return <sup>a</sup> set with all elements in *set1* **or** *set2*
- •Intersection: Return <sup>a</sup> set with any elements in *set1* **and** *set2*
- •Adjunction: Return <sup>a</sup> set with all elements in *<sup>s</sup>* and <sup>a</sup> value *<sup>v</sup>*

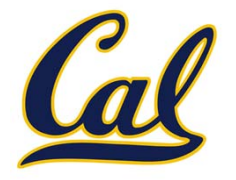

- •Membership testing: Is <sup>a</sup> value an element of <sup>a</sup> set?
- •Union: Return <sup>a</sup> set with all elements in *set1* **or** *set2*
- •Intersection: Return <sup>a</sup> set with any elements in *set1* **and** *set2*
- •Adjunction: Return <sup>a</sup> set with all elements in *<sup>s</sup>* and <sup>a</sup> value *<sup>v</sup>*

#### **Union**

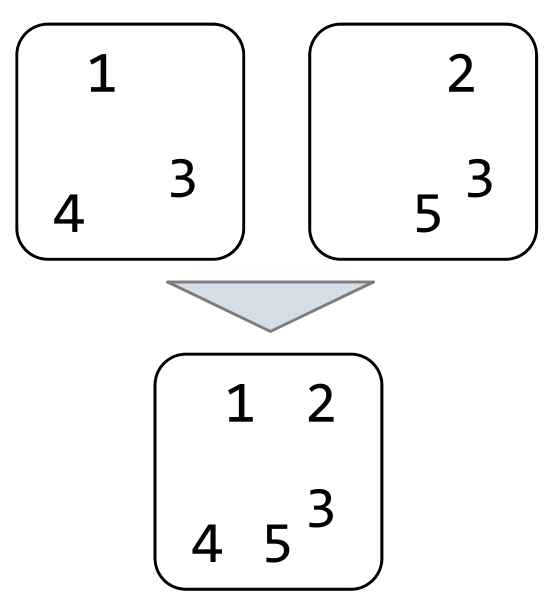

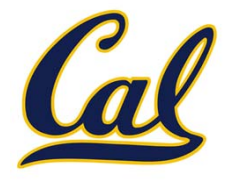

- •Membership testing: Is <sup>a</sup> value an element of <sup>a</sup> set?
- •Union: Return <sup>a</sup> set with all elements in *set1* **or** *set2*
- •Intersection: Return <sup>a</sup> set with any elements in *set1* **and** *set2*
- •Adjunction: Return <sup>a</sup> set with all elements in *<sup>s</sup>* and <sup>a</sup> value *<sup>v</sup>*

2

3

5

3

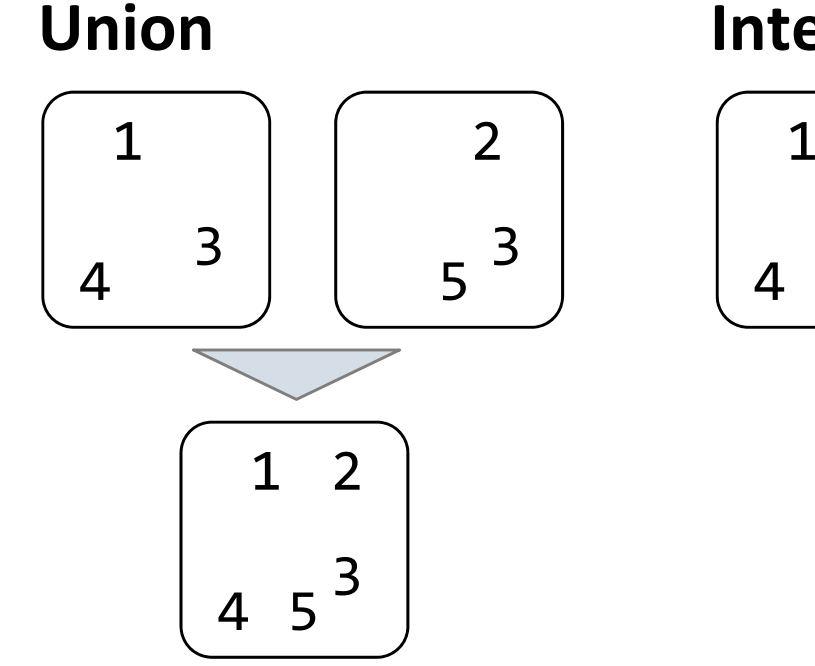

#### **Intersection**

3

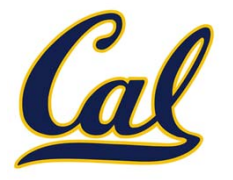

- •Membership testing: Is <sup>a</sup> value an element of <sup>a</sup> set?
- •Union: Return <sup>a</sup> set with all elements in *set1* **or** *set2*
- •Intersection: Return <sup>a</sup> set with any elements in *set1* **and** *set2*
- •Adjunction: Return <sup>a</sup> set with all elements in *<sup>s</sup>* and <sup>a</sup> value *<sup>v</sup>*

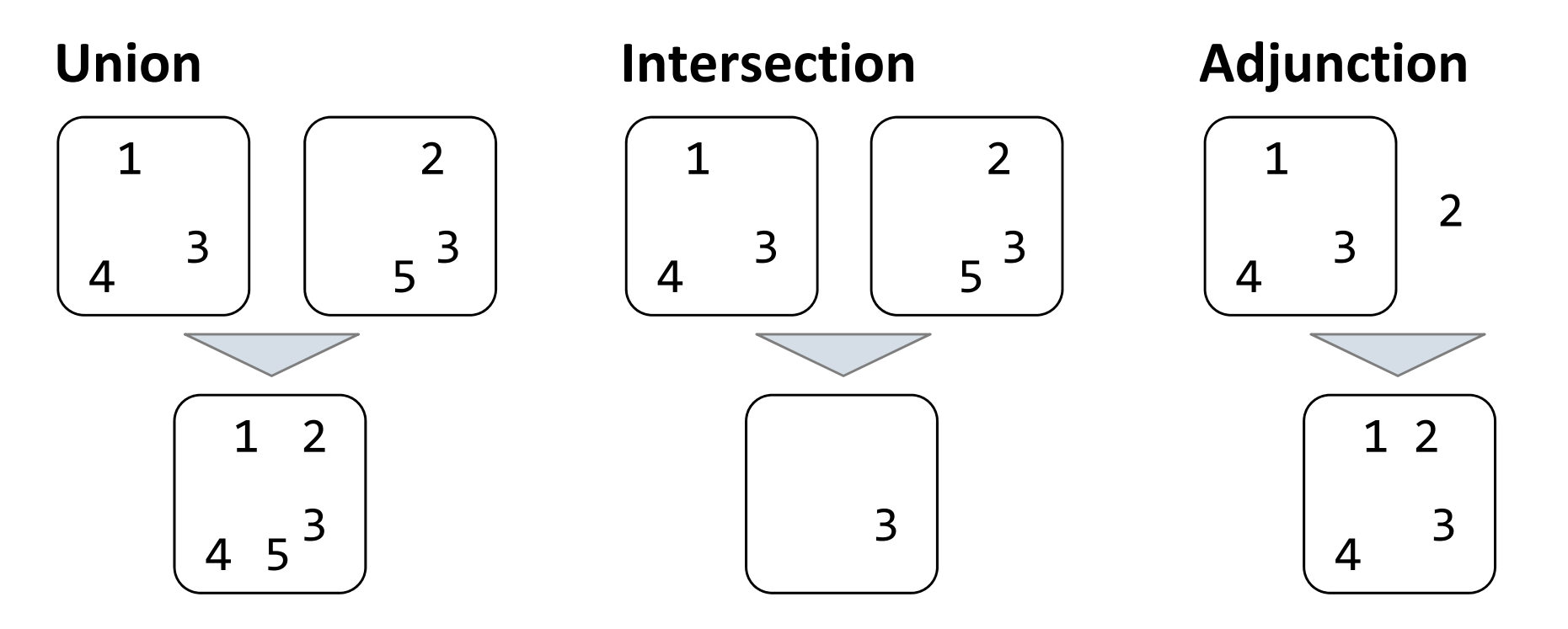

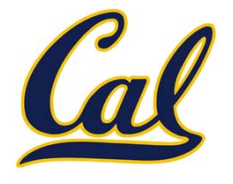

**Proposal 1**: A set is represented by <sup>a</sup> recursive list that contains no duplicate items

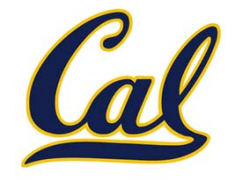

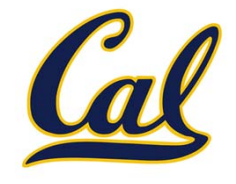

This is how we implemented dictionaries

**def empty(s):**

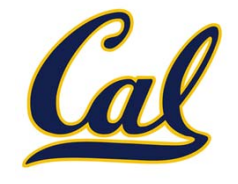

```
def empty(s):
    return s is Rlist.empty
```
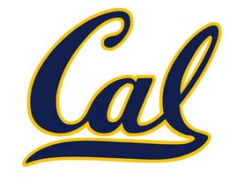

This is how we implemented dictionaries

**def empty(s): return s is Rlist.empty def set\_contains(s, v):**

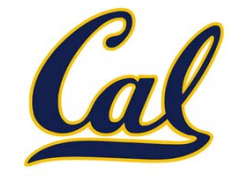

```
def empty(s):
    return s is Rlist.empty
def set_contains(s, v):
    if empty(s):
```
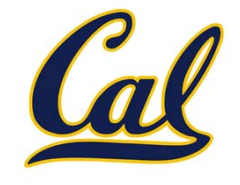

```
def empty(s):
    return s is Rlist.empty
def set_contains(s, v):
    if empty(s):
        return False
```
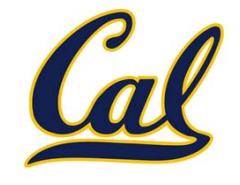

```
def empty(s):
    return s is Rlist.empty
def set_contains(s, v):
    if empty(s):
        return False
    elif s.first == v:
```
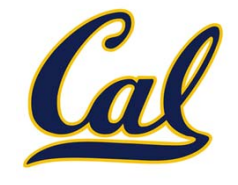

```
def empty(s):
    return s is Rlist.empty
def set_contains(s, v):
    if empty(s):
        return False
    elif s.first == v:
        return True
```
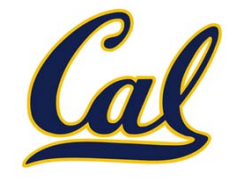

```
def empty(s):
    return s is Rlist.empty
def set_contains(s, v):
    if empty(s):
        return False
    elif s.first == v:
        return True
    return set_contains(s.rest, v)
```
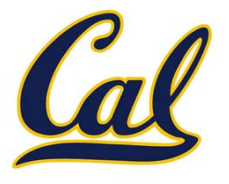

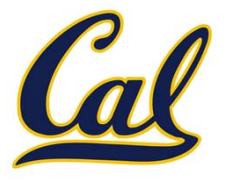

**def adjoin\_set(s, v):**

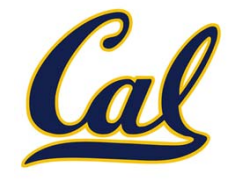

**def adjoin\_set(s, v): if set\_contains(s, v):**

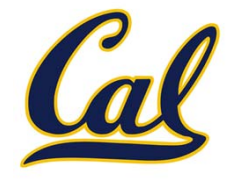

**def adjoin\_set(s, v): if set\_contains(s, v): return s**

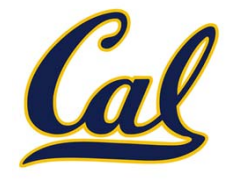

```
def adjoin_set(s, v):
    if set_contains(s, v):
        return s
    return Rlist(v, s)
```
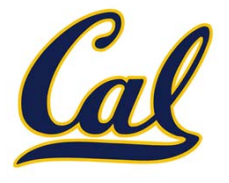

Time order of growth

**def adjoin\_set(s, v): if set\_contains(s, v): return s return Rlist(v, s)**

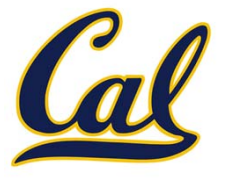

#### Time order of growth

 $\Theta(n)$ 

**def adjoin\_set(s, v): if set\_contains(s, v): return s return Rlist(v, s)**

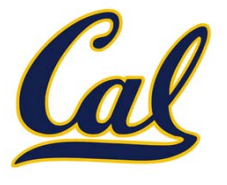

Time order of growth

**def adjoin\_set(s, v): if set\_contains(s, v): return s return Rlist(v, s)**

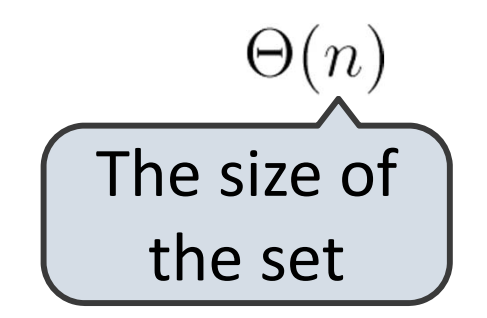

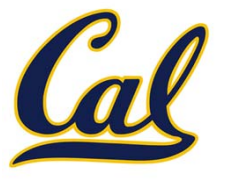

Time order of growth

**def adjoin\_set(s, v): if set\_contains(s, v): return s return Rlist(v, s)**

**def intersect\_set(set1, set2):**

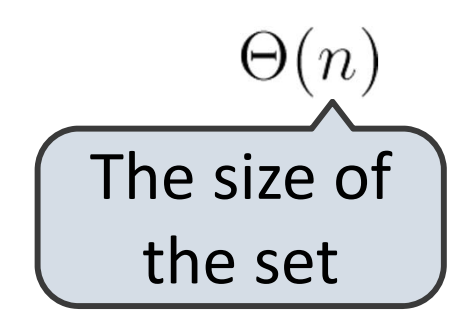

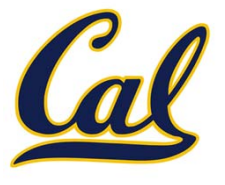

Time order of growth

```
def adjoin_set(s, v):
    if set_contains(s, v):
        return s
    return Rlist(v, s)
```
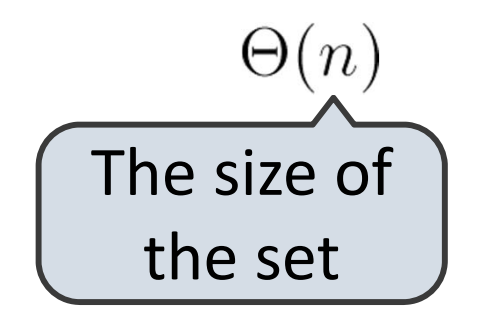

```
def intersect_set(set1, set2):
    f = lambda v: set_contains(set2, v)
```
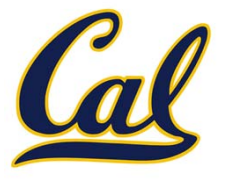

Time order of growth

```
def adjoin_set(s, v):
    if set_contains(s, v):
        return s
    return Rlist(v, s)
```
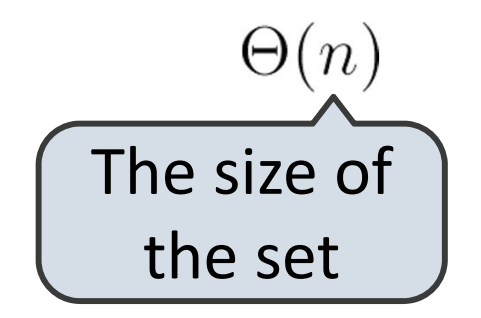

```
def intersect_set(set1, set2):
    f = lambda v: set_contains(set2, v)
    return filter_rlist(set1, f)
```
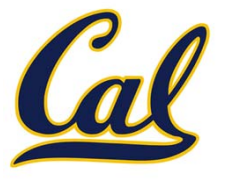

Time order of growth

```
def adjoin_set(s, v):
    if set_contains(s, v):
        return s
    return Rlist(v, s)
```
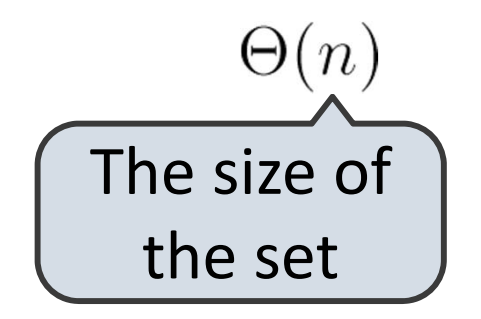

```
def intersect_set(set1, set2):
    f = lambda v: set_contains(set2, v)
    return filter_rlist(set1, f)
```
 $\Theta(n^2)$ 

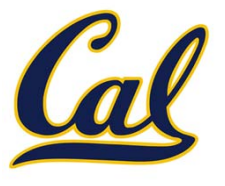

Time order of growth

```
def adjoin_set(s, v):
    if set_contains(s, v):
        return s
    return Rlist(v, s)
```

```
def intersect_set(set1, set2):
    f = lambda v: set_contains(set2, v)
    return filter_rlist(set1, f)
```
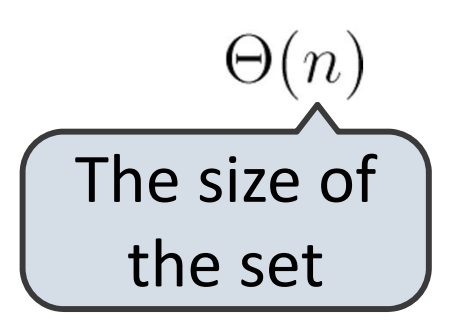

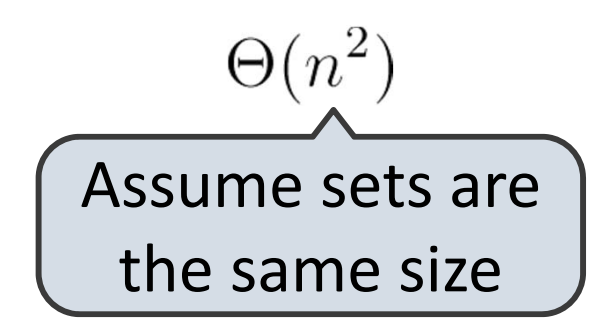

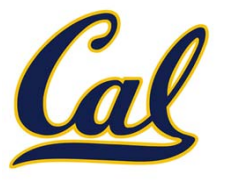

Time order of growth

```
def adjoin_set(s, v):
    if set_contains(s, v):
        return s
    return Rlist(v, s)
```

```
def intersect_set(set1, set2):
    f = lambda v: set_contains(set2, v)
    return filter_rlist(set1, f)
```
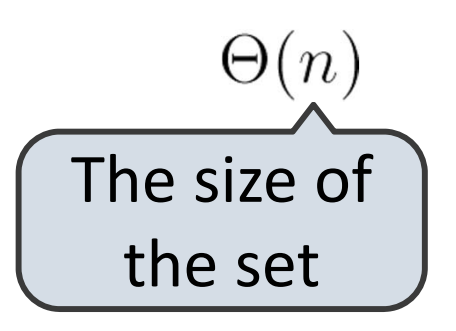

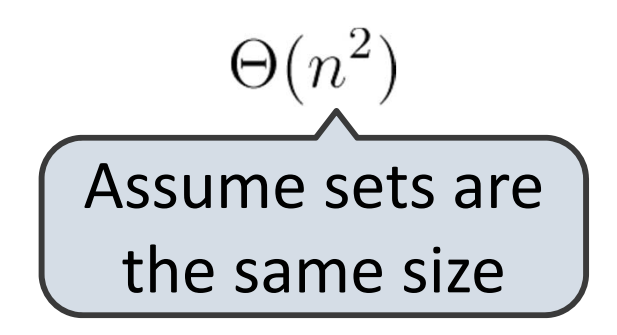

**def union\_set(set1, set2):**

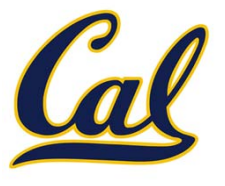

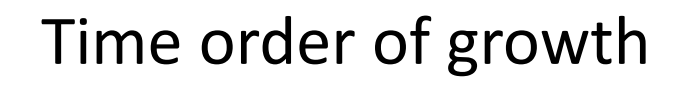

 $\Theta(n)$ 

The size of

```
def adjoin_set(s, v):
    if set_contains(s, v):
        return s
    return Rlist(v, s)
```
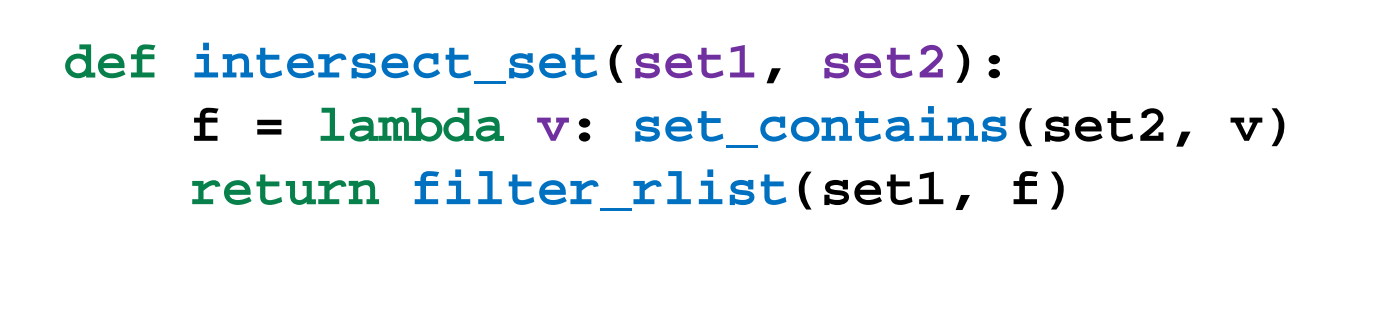

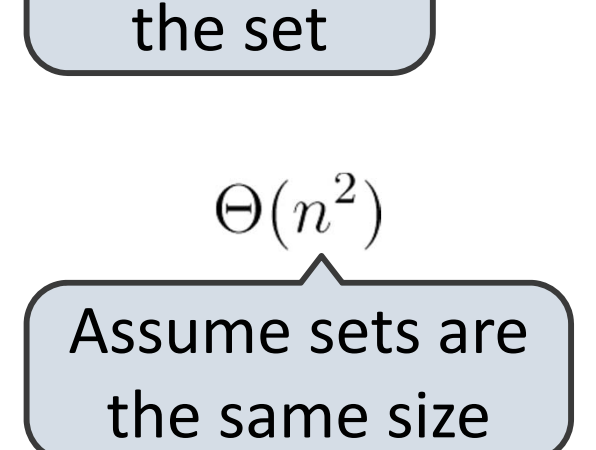

```
def union_set(set1, set2):
    f = lambda v: not set_contains(set2, v)
```
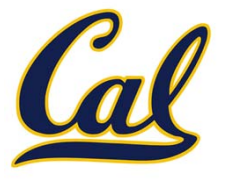

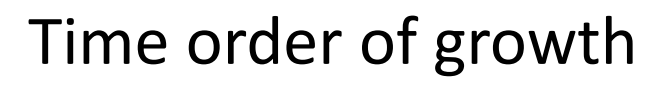

```
def adjoin_set(s, v):
    if set_contains(s, v):
        return s
    return Rlist(v, s)
```
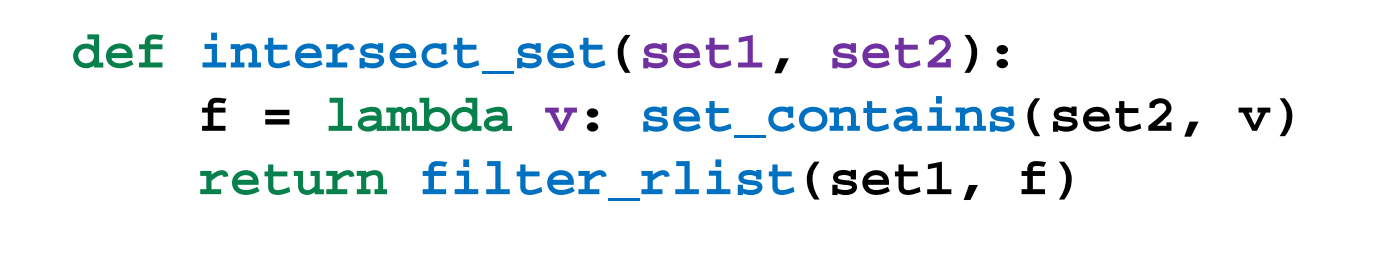

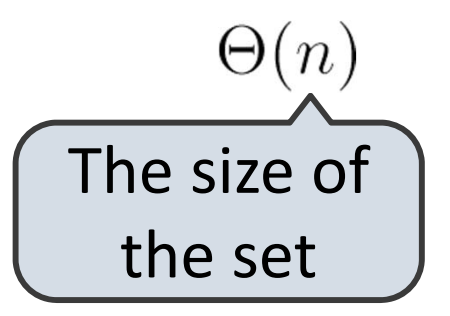

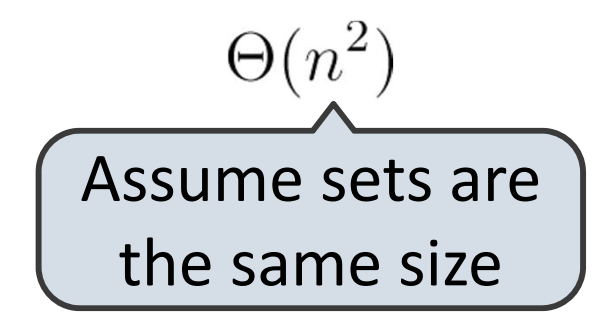

```
def union_set(set1, set2):
    f = lambda v: not set_contains(set2, v)
   set1_not_set2 = filter_rlist(set1, f)
```
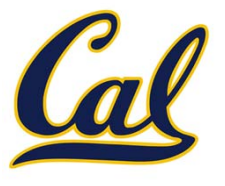

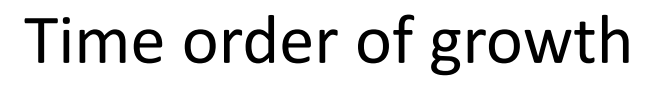

```
def adjoin_set(s, v):
    if set_contains(s, v):
        return s
    return Rlist(v, s)
```
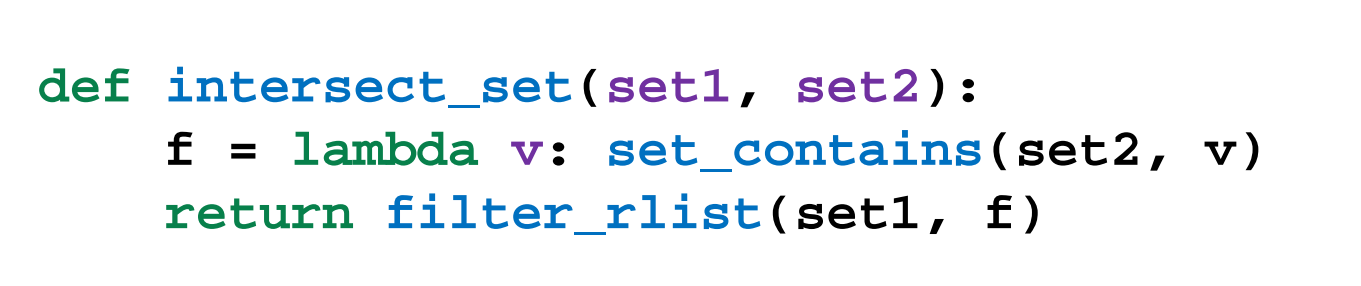

![](_page_104_Figure_5.jpeg)

![](_page_104_Figure_6.jpeg)

```
def union_set(set1, set2):
    f = lambda v: not set_contains(set2, v)
   set1_not_set2 = filter_rlist(set1, f)
    return extend_rlist(set1_not_set2, set2)
```
**def adjoin\_set(s, v):**

**return s**

**return Rlist(v, s)**

**if set\_contains(s, v):**

**def intersect\_set(set1, set2):**

**return filter\_rlist(set1, f)**

![](_page_105_Picture_1.jpeg)

![](_page_105_Figure_2.jpeg)

```
def union_set(set1, set2):
    f = lambda v: not set_contains(set2, v)
   set1_not_set2 = filter_rlist(set1, f)
    return extend_rlist(set1_not_set2, set2)
```

```
\Theta(n^2)
```